# Excel Tips and Tricks TH 4.4

CONFERENCE D - 2:50-3:40 PM . °

All images sampled for educational purposes under fair use per Section 107 of the Copyright Act

### TODAY WE WILL TOUCH ON EVERY LEVEL

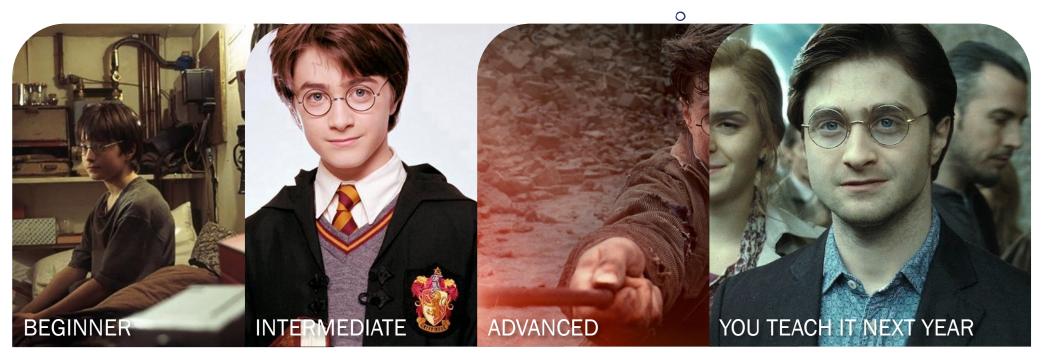

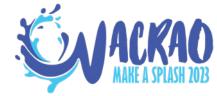

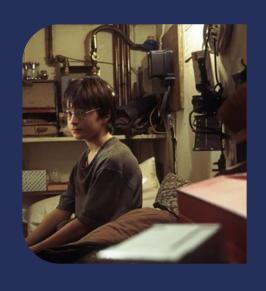

### BEGINNER

IN WHICH WE FIND OUR WAY OUT OF THE CUPBOARD

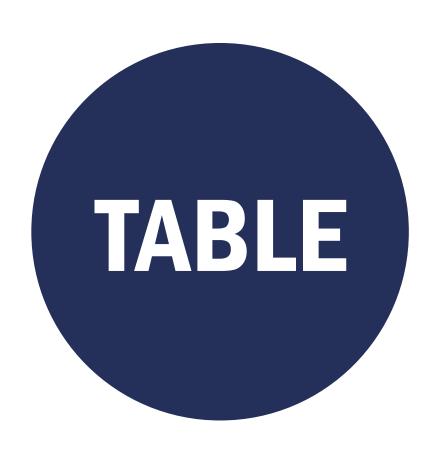

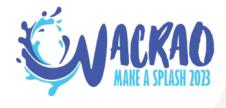

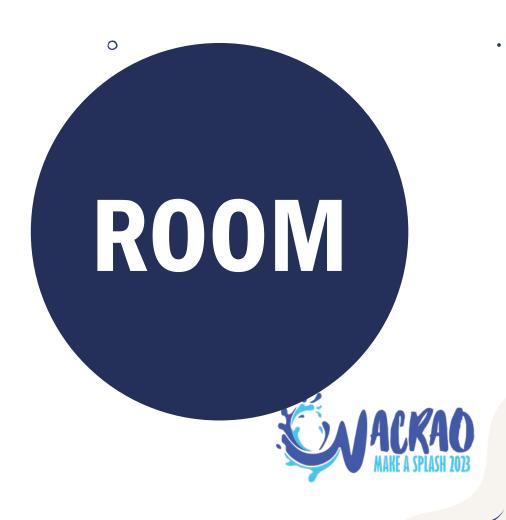

0

ceiling

|   | Α             | В      | С             |
|---|---------------|--------|---------------|
| 1 | Coin          | Value  | # in a Dollar |
| 2 | Penny         | \$0.01 | 100           |
| 3 | Nickel        | \$0.05 | 20            |
| 4 | Dime          | \$0.10 | 10            |
| 5 | Quarter       | \$0.25 | 4             |
| 6 | Silver Dollar | \$1.00 | 1, duh        |

valls

ROOM

contents

ceiling

MOST OF OUR EXCEL ERRORS
STEM FROM A MISGUIDED BELIEF
THAT EXCEL IS SOME SORT OF
MAGICAL ARCHITECT

contents

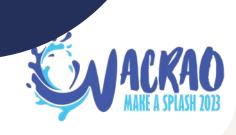

0

EXCEL WILL ONLY AND ALWAYS DO WHAT WE TELL IT TO DO

MAGICAL

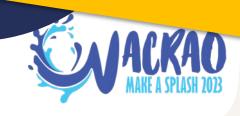

0

| A                  | В         | С  | D             |
|--------------------|-----------|----|---------------|
| 1 Holiday          | Month     |    | Favorite Part |
| 2 Easter           | April     | 9  | Candy         |
| 3 Christmas        | December  | 25 | Presents      |
| 4 MLK Day          | January   | 16 | Stories       |
| 5 Thanksgiving     | November  | 23 | Turkey        |
| 6 Valentine's Day  | February  | 14 | Kisses        |
| 7 Independence Day | July      | 4  | Flags         |
| 8 Labor Day        | September | 4  | Vacation      |
| 9 Memorial Day     | May       | 29 | Vacation      |
| 10 Halloween       | October   | 31 | Candy         |

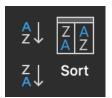

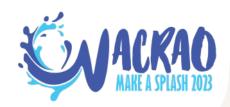

0

|    | A                | В         | С  |          | D                      |
|----|------------------|-----------|----|----------|------------------------|
| 1  | Holiday          | Month     |    | Favorite | Part                   |
| 2  | Easter           | April     | 9  | Candy    |                        |
| 3  | Christmas        | December  | 25 | Presents |                        |
| 4  | MLK Day          | January   | 16 | Stories  |                        |
| 5  | Thanksgiving     | November  | 23 | Turkey   |                        |
| 6  | Valentine's Day  | February  | 14 | Kisses   |                        |
| 7  | Independence Day | July      | 4  | Flags    |                        |
| 8  | Labor Day        | September | 4  | Vacation |                        |
| 9  | Memorial Day     | May       | 29 | Vacation | Add levels to sort by: |
| 10 | Halloween        | October   | 31 | Candy    | Co                     |
|    |                  |           |    |          |                        |

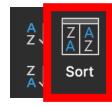

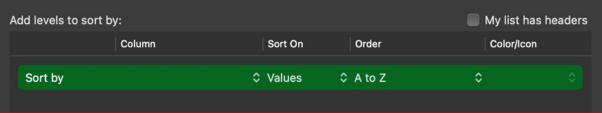

0

|    | A                | В         | С  | D                    |
|----|------------------|-----------|----|----------------------|
| 1  | Holiday          | Month     |    | <b>Favorite Part</b> |
| 2  | Easter           | April     | 9  | Candy                |
| 3  | Christmas        | December  | 25 | Presents             |
| 4  | MLK Day          | January   | 16 | Stories              |
| 5  | Thanksgiving     | November  | 23 | Turkey               |
| 6  | Valentine's Day  | February  | 14 | Kisses               |
| 7  | Independence Day | July      | 4  | Flags                |
| 8  | Labor Day        | September | 4  | Vacation             |
| 9  | Memorial Day     | May       | 29 | Vacation             |
| 10 | Halloween        | October   | 31 | Candy                |

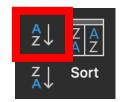

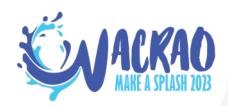

0

| A                  | В         | С  | D             |
|--------------------|-----------|----|---------------|
| 1 Christmas        | December  | 25 | Presents      |
| 2 Easter           | April     | 9  | Candy         |
| 3 Halloween        | October   | 31 | Candy         |
| 4 Holiday          | Month     |    | Favorite Part |
| 5 Independence Day | July      | 4  | Flags         |
| 6 Labor Day        | September | 4  | Vacation      |
| 7 Memorial Day     | May       | 29 | Vacation      |
| 8 MLK Day          | January   | 16 | Stories       |
| 9 Thanksgiving     | November  | 23 | Turkey        |
| 10 Valentine's Day | February  | 14 | Kisses        |

What happens when you sort this table by Holiday?

It gets garbled because you had a leak in your ceiling.

**Excel only identifies a Header Row if** it is fully populated with contents.

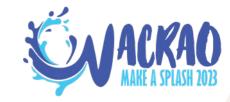

0

If you see this, press

### **Control-Z**

to undo and start your detective work

| 4  | A                | В         | С  | D             |
|----|------------------|-----------|----|---------------|
| 1  | Christmas        | December  | 25 | Presents      |
| 2  | Easter           | April     | 9  | Candy         |
| 3  | Halloween        | October   | 31 | Candy         |
| 4  | Holiday          | Month     |    | Favorite Part |
| 5  | Independence Day | July      | 4  | Flags         |
| 6  | Labor Day        | September | 4  | Vacation      |
| 7  | Memorial Day     | May       | 29 | Vacation      |
| 8  | MLK Day          | January   | 16 | Stories       |
| 9  | Thanksgiving     | November  | 23 | Turkey        |
| 10 | Valentine's Day  | February  | 14 | Kisses        |

| 4  | A                | В         | С  | D             |
|----|------------------|-----------|----|---------------|
| 1  | Holiday          | Month     |    | Favorite Part |
| 2  | Easter           | April     | 9  | Candy         |
| 3  | Christmas        | December  | 25 | Presents      |
| 4  | MLK Day          | January   | 16 | Stories       |
| 5  | Thanksgiving     | November  | 23 | Turkey        |
| 6  | Valentine's Day  | February  | 14 | Kisses        |
| 7  | Independence Day | July      | 4  | Flags         |
| 8  | Labor Day        | September | 4  | Vacation      |
| 9  | Memorial Day     | May       | 29 | Vacation      |
| 10 | Halloween        | October   | 31 | Candy         |

0

|    | A                | В         | С   | D | E             |
|----|------------------|-----------|-----|---|---------------|
| 1  | Holiday          | Month     | Day |   | Favorite Part |
| 2  | Easter           | April     | 9   |   | Candy         |
| 3  | Christmas        | December  | 25  |   | Presents      |
| 4  | MLK Day          | January   | 16  |   | Stories       |
| 5  | Thanksgiving     | November  | 23  |   | Turkey        |
| 6  | Valentine's Day  | February  | 14  |   | Kisses        |
| 7  | Independence Day | July      | 4   |   | Flags         |
| 8  | Labor Day        | September | 4   |   | Vacation      |
| 9  | Memorial Day     | May       | 29  |   | Vacation      |
| 10 | Halloween        | October   | 31  |   | Candy         |

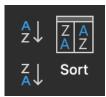

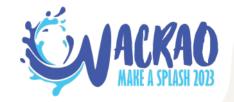

0

|    | Α                | В         | С   | D | E             |
|----|------------------|-----------|-----|---|---------------|
| 1  | Holiday          | Month     | Day |   | Favorite Part |
| 2  | Christmas        | December  | 25  |   | Candy         |
| 3  | Easter           | April     | 9   |   | Presents      |
| 4  | Halloween        | October   | 31  |   | Stories       |
| 5  | Independence Day | July      | 4   |   | Turkey        |
| 6  | Labor Day        | September | 4   |   | Kisses        |
| 7  | Memorial Day     | May       | 29  |   | Flags         |
| 8  | MLK Day          | January   | 16  |   | Vacation      |
| 9  | Thanksgiving     | November  | 23  |   | Vacation      |
| 10 | Valentine's Day  | February  | 14  |   | Candy         |

What happens when you sort this table by Holiday?

Excel does exactly what you asked it to do.

It sorts the table it can identify by a consistent ceiling.

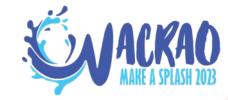

0

|    | A                | В         | С   | D | E             |
|----|------------------|-----------|-----|---|---------------|
| 1  | Holiday          | Month     | Day |   | Favorite Part |
| 2  | Christmas        | December  | 25  |   | Candy         |
| 3  | Easter           | April     | 9   |   | Presents      |
| 4  | Halloween        | October   | 31  |   | Stories       |
| 5  | Independence Day | July      | 4   |   | Turkey        |
| 6  | Labor Day        | September | 4   |   | Kisses        |
| 7  | Memorial Day     | May       | 29  |   | Flags         |
| 8  | MLK Day          | January   | 16  |   | Vacation      |
| 9  | Thanksgiving     | November  | 23  |   | Vacation      |
| 10 | Valentine's Day  | February  | 14  |   | Candy         |

What happens when you sort this table by Holiday?

**Excel does exactly what you asked it to do.** 

It sorts the table it can identify by a consistent ceiling.

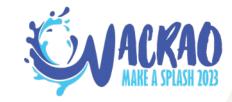

0

|    | A                | В         | С   | D | E             |
|----|------------------|-----------|-----|---|---------------|
| 1  | Holiday          | Month     | Day |   | Favorite Part |
| 2  | Easter           | April     | 9   |   | Candy         |
| 3  | Christmas        | December  | 25  |   | Presents      |
| 4  | MLK Day          | January   | 16  |   | Stories       |
| 5  | Thanksgiving     | November  | 23  |   | Turkey        |
| 6  | Valentine's Day  | February  | 14  |   | Kisses        |
| 7  | Independence Day | July      | 4   |   | Flags         |
| 8  | Labor Day        | September | 4   |   | Vacation      |
| 9  | Memorial Day     | May       | 29  |   | Vacation      |
| 10 | Halloween        | October   | 31  |   | Candy         |

If you press

### **Control-Z**

Excel will show you the "table" it just sorted

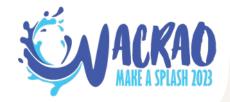

### THE LEAKY CEILING

PADTTIME

In fact, every time I sort, my habit is

0

### Control-Z

then

### Control-Y

(Undo then Redo)
just to prove to myself there isn't some
brand new amazing way to befoul a
table Excel has devised and just not
told anyone about yet

**If you press** 

### **Control-Z**

Excel will show you the "table" it just sorted

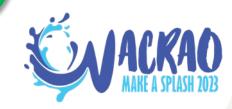

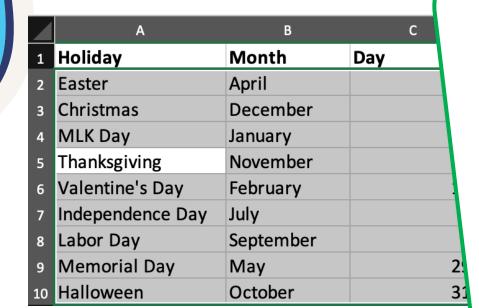

。 o ·

|      | Α          | В          | С          | D          | E                |
|------|------------|------------|------------|------------|------------------|
| 1 F  | First Name | Last Name  | First Year | Final Year | Touchdown Passes |
| 2 2  | Zeke       | Bratkowski | 1963       | 1971       | 21               |
| 3 l  | rv         | Comp       | 1943       | 1949       | 28               |
| 4 L  | Lynn       | Dickey     | 1976       | 1985       | 133              |
| 5 E  | Brett      | Favre      | 1992       | 2007       | 442              |
| 6    | Arnie      | Herber     | 1930       | 1940       | 66               |
| 7 (  | Cecil      | Isbell     | 1938       | 1942       | 61               |
| 8 J  | lack       | Jacobs     | 1947       | 1949       | 21               |
| 9 [  | Don        | Majkowski  | 1987       | 1992       | 56               |
| 10 E | Bob        | Monnett    | 1933       | 1938       | 28               |
| 11 E | Babe       | Parilli    | 1952       | 1958       | 31               |
| 12   |            |            |            |            |                  |
| 13 A | Aaron      | Rodgers    | 2005       | 2022       | 475              |
| 14   | Tobin      | Rote       | 1950       | 1956       | 89               |
| 15 E | Bart       | Starr      | 1956       | 1971       | 152              |
| 16   | David      | Whitehurst | 1977       | 1983       | 28               |
| 17 F | Randy      | Wright     | 1984       | 1988       | 31               |

What happens when you sort this table by Touchdown Passes?

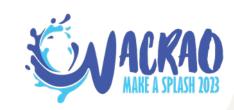

0

| 4  | Α          | В          | С          | D          | E                |
|----|------------|------------|------------|------------|------------------|
| 1  | First Name | Last Name  | First Year | Final Year | Touchdown Passes |
| 2  | Brett      | Favre      | 1992       | 2007       | 442              |
| 3  | Lynn       | Dickey     | 1976       | 1985       | 133              |
| 4  | Arnie      | Herber     | 1930       | 1940       | 66               |
| 5  | Cecil      | Isbell     | 1938       | 1942       | 61               |
| 6  | Don        | Majkowski  | 1987       | 1992       | 56               |
| 7  | Babe       | Parilli    | 1952       | 1958       | 31               |
| 8  | Irv        | Comp       | 1943       | 1949       | 28               |
| 9  | Bob        | Monnett    | 1933       | 1938       | 28               |
| 10 | Zeke       | Bratkowski | 1963       | 1971       | 21               |
| 11 | Jack       | Jacobs     | 1947       | 1949       | 21               |
| 12 |            |            |            |            |                  |
| 13 | Aaron      | Rodgers    | 2005       | 2022       | 475              |
| 14 | Tobin      | Rote       | 1950       | 1956       | 89               |
| 15 | Bart       | Starr      | 1956       | 1971       | 152              |
| 16 | David      | Whitehurst | 1977       | 1983       | 28               |
| 17 | Randy      | Wright     | 1984       | 1988       | 31               |

What happens when you sort this table by Touchdown Passes?

Excel does exactly what you asked it to do.

It sorts the table it can identify by a consistent wall.

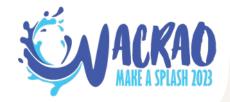

|    | Α          | В          | С          | D                 | E                       |
|----|------------|------------|------------|-------------------|-------------------------|
| 1  | First Name | Last Name  | First Year | <b>Final Year</b> | <b>Touchdown Passes</b> |
| 2  | Brett      | Favre      | 1992       | 2007              | 442                     |
| 3  | Lynn       | Dickey     | 1976       | 1985              | 133                     |
| 4  | Arnie      | Herber     | 1930       | 1940              | 66                      |
| 5  | Cecil      | Isbell     | 1938       | 1942              | 61                      |
| 6  | Don        | Majkowski  | 1987       | 1992              | 56                      |
| 7  | Babe       | Parilli    | 1952       | 1958              | 31                      |
| 8  | Irv        | Comp       | 1943       | 1949              | 28                      |
| 9  | Bob        | Monnett    | 1933       | 1938              | 28                      |
| 10 | Zeke       | Bratkowski | 1963       | 1971              | 21                      |
| 11 | Jack       | Jacobs     | 1947       | 1949              | 21                      |
| 12 |            |            |            |                   |                         |
| 13 | Aaron      | Rodgers    | 2005       | 2022              | 475                     |
| 14 | Tobin      | Rote       | 1950       | 1956              | 89                      |
| 15 | Bart       | Starr      | 1956       | 1971              | 152                     |
| 16 | David      | Whitehurst | 1977       | 1983              | 28                      |
| 17 | Randy      | Wright     | 1984       | 1988              | 31                      |

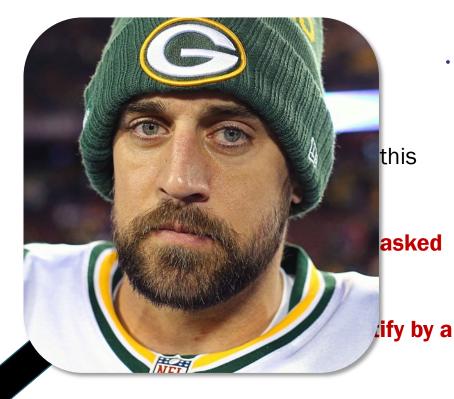

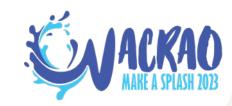

0

|    | Α          | В          | С          | D          | E                |
|----|------------|------------|------------|------------|------------------|
| 1  | First Name | Last Name  | First Year | Final Year | Touchdown Passes |
| 2  | Zeke       | Bratkowski | 1963       | 1971       | 21               |
| 3  | Irv        | Comp       | 1943       | 1949       | 28               |
| 4  | Lynn       | Dickey     | 1976       | 1985       | 133              |
| 5  | Brett      | Favre      | 1992       | 2007       | 442              |
| 6  | Arnie      | Herber     | 1930       | 1940       | 66               |
| 7  | Cecil      | Isbell     | 1938       | 1942       | 61               |
| 8  | Jack       | Jacobs     | 1947       | 1949       | 21               |
| 9  | Don        | Majkowski  | 1987       | 1992       | 56               |
| 10 | Bob        | Monnett    | 1933       | 1938       | 28               |
| 11 | Babe       | Parilli    | 1952       | 1958       | 31               |
| 12 |            |            |            |            |                  |
| 13 | Aaron      | Rodgers    | 2005       | 2022       | 475              |
| 14 | Tobin      | Rote       | 1950       | 1956       | 89               |
| 15 | Bart       | Starr      | 1956       | 1971       | 152              |
| 16 | David      | Whitehurst | 1977       | 1983       | 28               |
| 17 | Randy      | Wright     | 1984       | 1988       | 31               |

### **Control-Z**

Excel will define your table to be only as tall as it can justify through a consistent wall.

Walls, after all, stop at the floor.

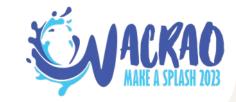

0

|    | Α          | В          | С          | D                 | E                       |
|----|------------|------------|------------|-------------------|-------------------------|
| 1  | First Name | Last Name  | First Year | <b>Final Year</b> | <b>Touchdown Passes</b> |
| 2  | Zeke       | Bratkowski | 1963       | 1971              | 21                      |
| 3  | Irv        | Comp       | 1943       | 1949              | 28                      |
| 4  | Lynn       | Dickey     | 1976       | 1985              | 133                     |
| 5  | Brett      | Favre      | 1992       | 2007              | 442                     |
| 6  | Arnie      | Herber     | 1930       | 1940              | 66                      |
| 7  | Cecil      | Isbell     | 1938       | 1942              | 61                      |
| 8  | Jack       | Jacobs     | 1947       | 1949              | 21                      |
| 9  | Don        | Majkowski  | 1987       | 1992              | 56                      |
| 10 | Bob        | Monnett    | 1933       | 1938              | 28                      |
| 11 | варе       | Pariiii    | 1952       | 1958              | 51                      |
| 12 | Aaron      | Rodgers    | 2005       | 2022              | 175                     |
| 14 | Tobin      | Rote       | 1950       | 1956              | 89                      |
| 15 | Bart       | Starr      | 1956       | 1971              | 152                     |
| 16 | David      | Whitehurst | 1977       | 1983              | 28                      |
| 17 | Randy      | Wright     | 1984       | 1988              | 31                      |

Excel will define your table to be only as tall as it can justify through a consistent wall.

**Even if the gap is super tiny.** 

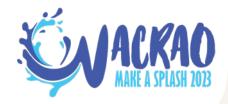

0

|    | Α          | В          | С          | D          | E                |
|----|------------|------------|------------|------------|------------------|
| 1  | First Name | Last Name  | First Year | Final Year | Touchdown Passes |
| 2  | Zeke       | Bratkowski | 1963       | 1971       | 21               |
| 3  | Irv        | Comp       | 1943       | 1949       | 28               |
| 4  | Lynn       | Dickey     | 1976       | 1985       | 133              |
| 5  | Brett      | Favre      | 1992       | 2007       | 442              |
| 6  | Arnie      | Herber     | 1930       | 1940       | 66               |
| 7  | Cecil      | Isbell     | 1938       | 1942       | 61               |
| 8  | Jack       | Jacobs     | 1947       | 1949       | 21               |
| 9  | Don        | Majkowski  | 1987       | 1992       | 56               |
| 10 | ob         | Monnett    | 1933       | 1938       | 28               |
| 11 | Babe       | Parilli    | 1952       | 1958       | 31               |
| 13 | Aaron      | Rodgers    | 2005       | 2022       | 475              |
| 14 | obin       | Rote       | 1950       | 1956       | 89               |
| 15 | Bart       | Starr      | 1956       | 1971       | 152              |
| 16 | David      | Whitehurst | 1977       | 1983       | 28               |
| 17 | Randy      | Wright     | 1984       | 1988       | 31               |

Excel will define your table to be only as tall as it can justify through a consistent wall.

Even if the gap is super tiny. Even if the gap is <gasp> hidden.

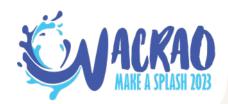

|    | Α          | В          | С          | D                 | E                |
|----|------------|------------|------------|-------------------|------------------|
| 1  | First Name | Last Name  | First Year | <b>Final Year</b> | Touchdown Passes |
| 2  | Zeke       | Bratkowski | 1963       | 1971              | 21               |
| 3  | Irv        | Comp       | 1943       | 1949              | 28               |
| 4  | Lynn       | Dickey     | 1976       | 1985              | 133              |
| 5  | Brett      | Favre      | 1992       | 2007              | 442              |
| 6  | Arnie      | Herber     | 1930       | 1940              | 66               |
| 7  | Cecil      | Isbell     | 1938       | 1942              | 61               |
| 8  | Jack       | Jacobs     | 1947       | 1949              | 21               |
| 9  | Don        | Majkowski  | 1987       | 1992              | 56               |
| 10 | Bob        | Monnett    | 1933       | 1938              | 28               |
| 11 | Babe       | Parilli    | 1952       | 1958              | 31               |
| 12 | Aaron      | Rodgers    | 2005       | 2022              | 475              |
| 13 | Tobin      | Rote       | 1950       | 1956              | 89               |
| 14 |            | Starr      |            |                   | 152              |
| 15 | David      | Whitehurst | 1977       | 1983              | 28               |
| 16 | Randy      | Wright     | 1984       | 1988              | 31               |

Excel will tolerate **incomplete data** as long as there's a wall somewhere.

Here, the walls are in **B** and **E**.

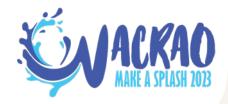

|    | А          | В                | С          | D       | Е          |            | 0          |            |                  |
|----|------------|------------------|------------|---------|------------|------------|------------|------------|------------------|
| 1  | First Name | <b>Last Name</b> | First Year | Final Y | А          | В          | С          | D          | E                |
| 2  | Zeke       | Bratkowski       | 1963       | 1 1     | First Name | Last Name  | First Year | Final Year | Touchdown Passes |
| 3  | Irv        | Comp             | 1943       | 1 2     | Aaron      | Rodgers    | 2005       | 2022       | 475              |
| 4  | Lynn       | Dickey           | 1976       | 1 3     | Brett      | Favre      | 1992       | 2007       | 442              |
| 5  | Brett      | Favre            | 1992       | 2 4     |            | Starr      |            |            | 152              |
| 6  | Arnie      | Herber           | 1930       | 1 5     | Lynn       | Dickey     | 1976       | 1985       | 133              |
| 7  | Cecil      | Isbell           | 1938       | 1 6     | Tobin      | Rote       | 1950       | 1956       | 89               |
| 8  | Jack       | Jacobs           | 1947       | 1 7     | Arnie      | Herber     | 1930       | 1940       | 66               |
| 9  | Don        | Majkowski        | 1987       | 1 8     | Cecil      | Isbell     | 1938       | 1942       | 61               |
| 10 | Bob        | Monnett          | 1933       | و 1     | Don        | Majkowski  | 1987       | 1992       | 56               |
| 11 | Babe       | Parilli          | 1952       | 1 10    | Babe       | Parilli    | 1952       | 1958       | 31               |
| 12 | Aaron      | Rodgers          | 2005       | 2 11    | Randy      | Wright     | 1984       | 1988       | 31               |
| 13 | Tobin      | Rote             | 1950       | 1 12    | Irv        | Comp       | 1943       | 1949       | 28               |
| 14 |            | Starr            |            | 13      | Bob        | Monnett    | 1933       | 1938       | 28               |
| 15 | David      | Whitehurst       | 1977       | 1 14    | David      | Whitehurst | 1977       | 1983       | 28               |
| 16 | Randy      | Wright           | 1984       | 1 15    | Zeke       | Bratkowski | 1963       | 1971       | 21               |
|    | 0          |                  | •          | 16      | Jack       | Jacobs     | 1947       | 1949       | 21               |

0

|    | А         | В          | С           | D        | E               |
|----|-----------|------------|-------------|----------|-----------------|
| 1  | First Nan | Last Nam ▼ | First Ye    | Final Ye | Touchdown Passe |
| 2  | Zeke      | Bratkowski | 1963        | 1971     | 21              |
| 3  | Irv       | Comp       | 1943        | 1949     | 28              |
| 4  | Lynn      | Dickey     | 1976        | 1985     | 133             |
| 5  | Brett     | Favre      | 1992        | 2007     | 442             |
| 6  | Arnie     | Herber     | 1930        | 1940     | 66              |
| 7  | Cecil     | Isbell     | 1938        | 1942     | 61              |
| 8  | Jack      | Jacobs     | 1947        | 1949     | 21              |
| 9  | Don       | Majkowski  | 1987        | 1992     | 56              |
| 10 | Bob       | Monnett    | 1933        | 1938     | 28              |
| 11 | Babe      | Parilli    | 1952        | 1958     | 31              |
| 12 |           |            | FILTER STOR | PS HERE  |                 |
| 13 | Aaron     | Rodgers    | 2005        | 2022     | 475             |
| 14 | Tobin     | Rote       | 1950        | 1956     | 89              |
| 15 | Bart      | Starr      | 1956        | 1971     | 152             |
| 16 | David     | Whitehurst | 1977        | 1983     | 28              |
| 17 | Randy     | Wright     | 1984        | 1988     | 31              |

A cracked wall will also erode any filters, because again, **Excel does exactly what you asked it to do.** 

It filters the table it can identify by a consistent wall.

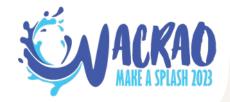

0

。0 •

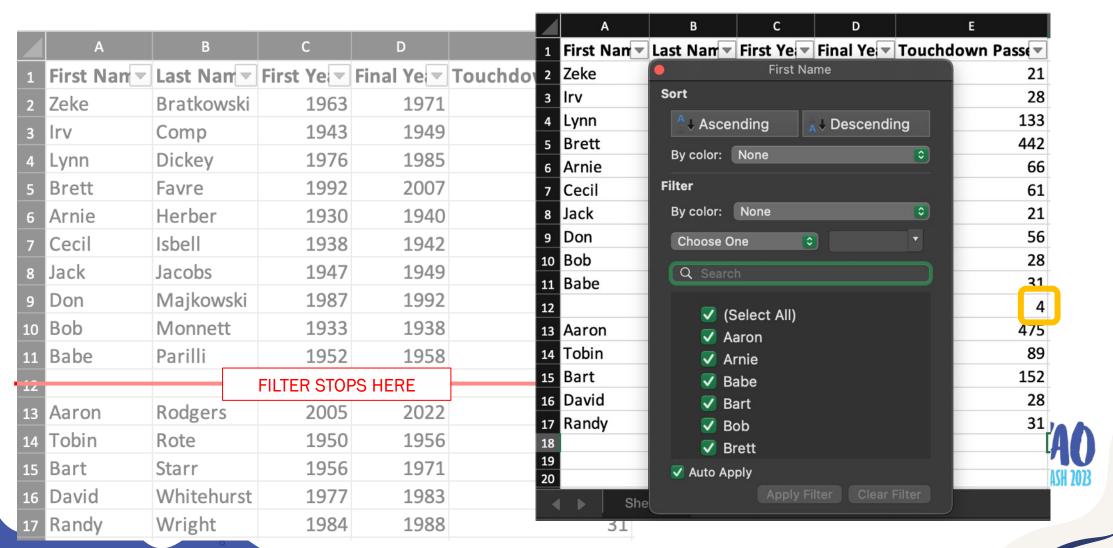

### **CEILING AND WALL SHORTCUTS**

0

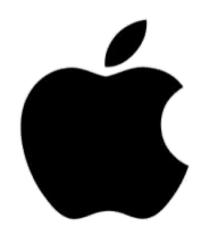

COMMAND-RIGHT COMMAND-DOWN

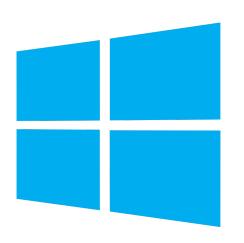

**CONTROL-END** 

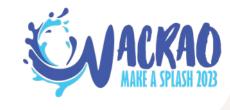

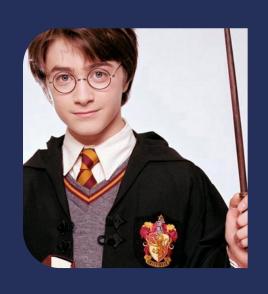

### INTERMEDIATE

IN WHICH WE LEARN
OUR FIRST FEW SPELLS

### THE CONTENTS OF OUR ROOM: 3 ACTIONS

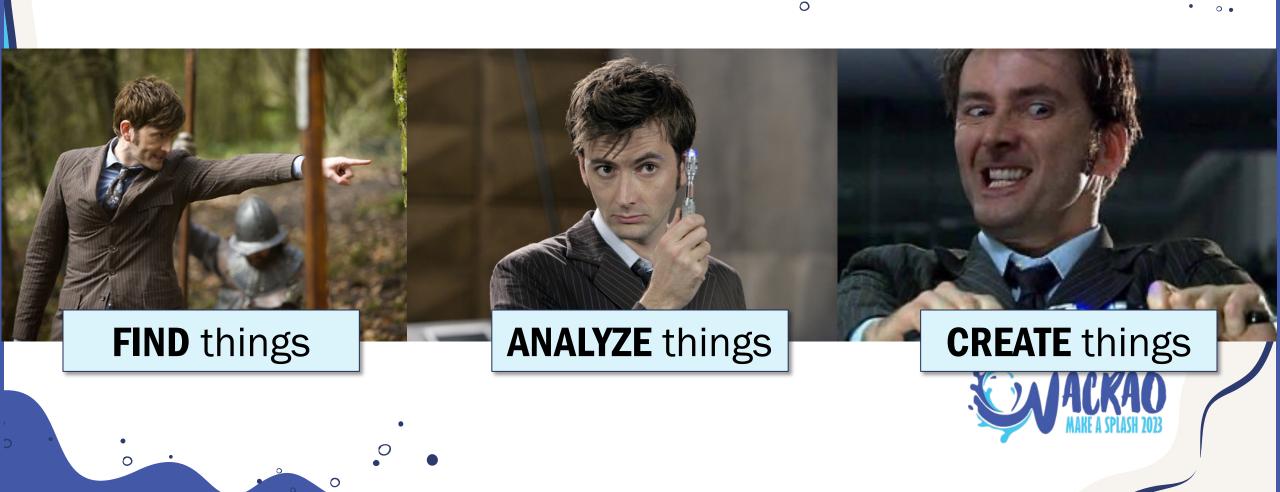

### **FINDING CONTENTS**

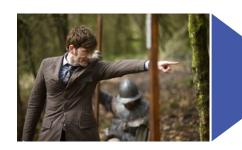

**SEARCH SOMEWHAT SAFELY** 

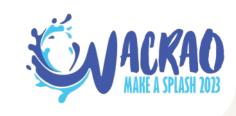

Yes, there is a =FIND function.

It's **TERRIFYING**.

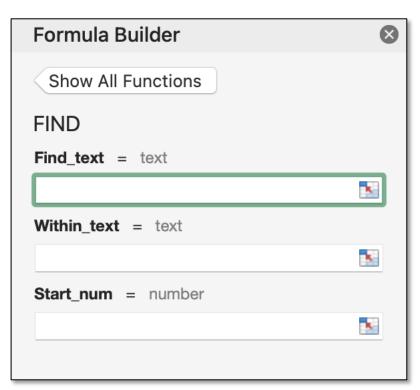

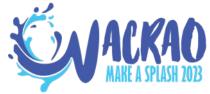

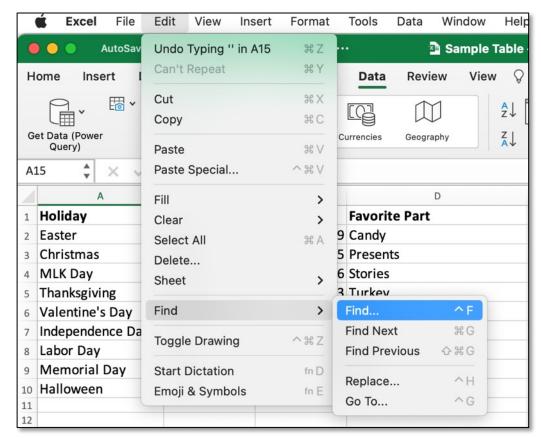

|          | 0          |                        | • 0     |
|----------|------------|------------------------|---------|
| • • •    |            | Find & Replace         |         |
|          |            | Find Replace           |         |
| Find w   | hat: Candy |                        | ~       |
|          |            |                        |         |
| Within:  | Sheet      | Match case             |         |
| Search:  | By Rows 😊  | Find entire cells only |         |
| Look in: | Formulas 💲 |                        |         |
|          |            |                        | Options |
|          |            | Find All Previous Next | Close   |

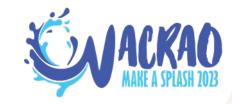

.

Beware: Excel will find what's typed in the cell!

| D2 | D2 $f_x = IF(COUNTA(Sheet3!A2:A10)>0,VLOOKUP(Sheet1!A2,Sheet3!A:D,4,0),0)$ |           |     |               |   |  |  |  |
|----|----------------------------------------------------------------------------|-----------|-----|---------------|---|--|--|--|
|    | А                                                                          | В         | С   | D             | Е |  |  |  |
| 1  | Holiday                                                                    | Month     | Day | Favorite Part |   |  |  |  |
| 2  | Easter                                                                     | April     | 9   | Candy         |   |  |  |  |
| 3  | Christmas                                                                  | December  | 25  | Presents      |   |  |  |  |
| 4  | MLK Day                                                                    | January   | 16  | Stories       |   |  |  |  |
| 5  | Thanksgiving                                                               | November  | 23  | Turkey        |   |  |  |  |
| 6  | Valentine's Day                                                            | February  | 14  | Kisses        |   |  |  |  |
| 7  | Independence Day                                                           | July      | 4   | Flags         |   |  |  |  |
| 8  | Labor Day                                                                  | September | 4   | Vacation      |   |  |  |  |
| 9  | Memorial Day                                                               | May       | 29  | Vacation      |   |  |  |  |
| 10 | Halloween                                                                  | October   | 31  | Candy         |   |  |  |  |

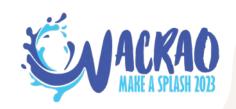

Beware:

Excel will find what's typed in the cell!

Paste Values to replace formulas with the text they return.

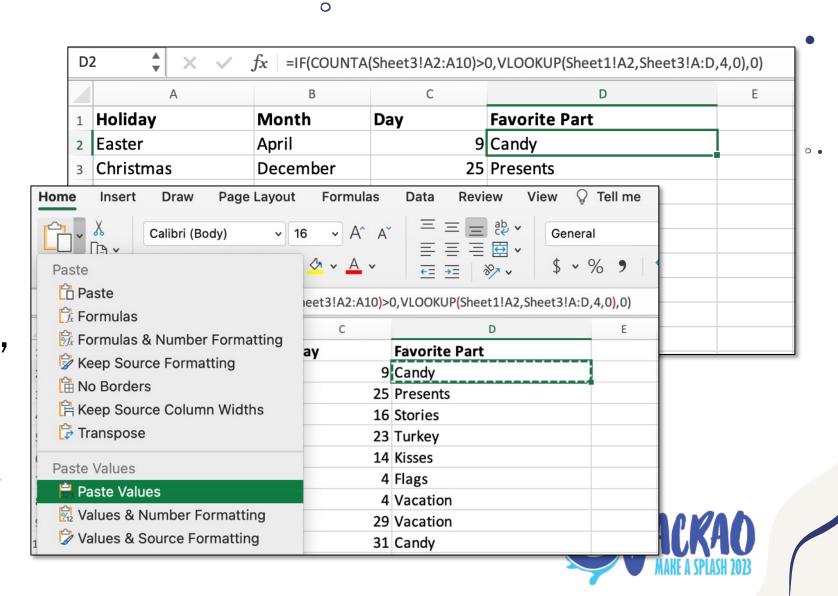

#### **FINDING CONTENTS**

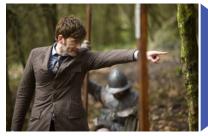

SEARCH SOMEWHAT SAFELY

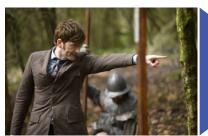

FILTERS ARE YOUR FRIENDS

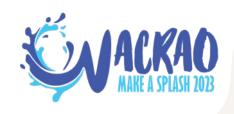

# Filters will filter your data table down to **what you see**, formula or no formula

Blue row numbers means your data is filtered!

|     | D2 | 2 A × .        | $f_x$ = IF(COUNTA | Sheet3!A2:A10 <mark>)</mark> >( | 0,VLOOKUP <mark>(</mark> Sheet1!A2,Sheet3!A:D, | 4,0),0) |
|-----|----|----------------|-------------------|---------------------------------|------------------------------------------------|---------|
|     |    | А              | В                 | С                               | D                                              | Е       |
|     | 1  | <b>Holiday</b> | Month $ egt$      | Day <b>▼</b>                    | Favorite Part                                  |         |
| 3   | 2  | Easter         | April             | 9                               | Candy                                          |         |
| ! [ | 10 | Halloween      | October           | 31                              | Candy                                          |         |

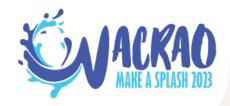

#### **FINDING CONTENTS**

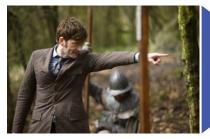

SEARCH SOMEWHAT SAFELY

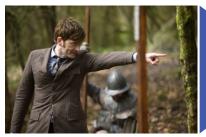

FILTERS ARE YOUR FRIENDS

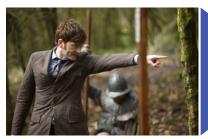

**=UNIQUE** 

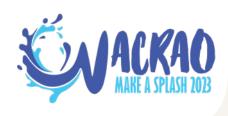

## Excel 2021 introduced **=UNIQUE**, which summarizes the different values in a column

|    | A                | В         | С     | D             | E | F          | G | Н | Formula Builder                      | 6             |
|----|------------------|-----------|-------|---------------|---|------------|---|---|--------------------------------------|---------------|
| 1  | <b>Holiday</b>   | Month =   | Day ▼ | Favorite Part |   | 2:D10,0,0) |   |   |                                      |               |
| 2  | Easter           | April     | 9     | Candy         |   |            |   |   | Show All Functions                   |               |
| 3  | Christmas        | December  | 25    | Presents      |   |            |   |   | UNIQUE                               |               |
| 4  | MLK Day          | January   | 16    | Stories       |   |            |   |   | Array = {"Candy";"Presents";"Stories | "."Ti wko. :" |
| 5  | Thanksgiving     | November  | 23    | Turkey        |   |            |   |   |                                      | _             |
| 6  | Valentine's Day  | February  | 14    | Kisses        |   |            |   |   | D2:D10                               | 1             |
| 7  | Independence Day | July      | 4     | Flags         |   |            |   |   | By_col = FALSE                       |               |
| 8  | Labor Day        | September | 4     | Vacation      |   |            |   |   | 0                                    | 1             |
| 9  | Memorial Day     | May       | 29    | Vacation      |   |            |   |   | Exactly once = FALSE                 |               |
| 10 | Halloween        | October   | 31    | Candy         |   |            |   |   | 0                                    | 100           |

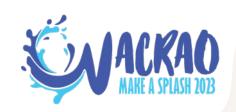

## Excel 2021 introduced **=UNIQUE**, which summarizes the different values in a column

|    | A                | В         | С     | D             | E F        | G | Н | Formula Builder                          | ×           |
|----|------------------|-----------|-------|---------------|------------|---|---|------------------------------------------|-------------|
| 1  | Holiday          | Month     | Day 🔻 | Favorite Part | 2:D10,0,0) |   |   |                                          |             |
| 2  | Easter           | April     | 9     | Candy         |            |   |   | Show All Functions                       |             |
| 3  | Christmas        | December  | 25    | Presents      |            |   |   | UNIQUE                                   |             |
| 4  | MLK Day          | January   | 16    | Stories       |            |   |   |                                          | Sandana all |
| 5  | Thanksgiving     | November  | 23    | Turkey        |            |   |   | Array = {"Candy";"Presents";"Stories";"T |             |
| 6  | Valentine's Day  | February  | 14    | Kisses        |            |   |   | D2:D10                                   | *           |
| 7  | Independence Day | July      | 4     | Flags         |            |   |   | By_col = FALSE                           |             |
| 8  | Labor Day        | September | 4     | Vacation      |            |   |   | 0                                        | 1           |
| 9  | Memorial Day     | May       | 29    | Vacation      |            |   |   | Exactly_once = FALSE                     |             |
| 0  | Halloween        | October   | 31    | Candy         |            |   |   |                                          | -           |
| 11 |                  |           |       |               |            |   |   | 0                                        | <b>N</b>    |

|    | A                | В         | C     | D             | E | F        | G | H | Formula Builder                             | 8     |
|----|------------------|-----------|-------|---------------|---|----------|---|---|---------------------------------------------|-------|
| 1  | Holiday          | Month =   | Day ▼ | Favorite Part |   | Candy    |   |   |                                             |       |
| 2  | Easter           | April     | 9     | Candy         |   | Presents |   |   | Show All Functions                          |       |
| 3  | Christmas        | December  | 25    | Presents      |   | Stories  |   |   | UNIQUE                                      |       |
| 4  | MLK Day          | January   | 16    | Stories       |   | Turkey   |   |   | Array = {"Candy";"Presents";"Stories";"Turk | rov." |
| 5  | Thanksgiving     | November  | 23    | Turkey        |   | Kisses   |   |   |                                             |       |
| 6  | Valentine's Day  | February  | 14    | Kisses        |   | Flags    |   |   | D2:D10                                      | *     |
| 7  | Independence Day | July      | 4     | Flags         |   | Vacation |   |   | By_col = FALSE                              |       |
| 8  | Labor Day        | September | 4     | Vacation      |   |          |   |   | 0                                           | ×     |
| 9  | Memorial Day     | May       | 29    | Vacation      |   |          |   |   | Exactly_once = FALSE                        |       |
| 10 | Halloween        | October   | 31    | Candy         |   |          |   |   |                                             |       |
| 11 |                  |           |       |               |   |          |   |   | 0                                           | ×     |

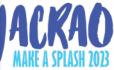

# Excel 2021 introduced **=UNIQUE**, which summarizes the different values in <del>a column</del>

|    | Α         | В          | С          | D        | E                | F | G     | Н          | 1 | J | K | Formula Builder                               |
|----|-----------|------------|------------|----------|------------------|---|-------|------------|---|---|---|-----------------------------------------------|
| 1  | First Nan | Last Nam ▼ | First Ye ▼ | Final Ye | Touchdown Pass€▼ |   | Zeke  | Bratkowski |   |   |   |                                               |
| 2  | Zeke      | Bratkowski | 1963       | 1971     | 21               |   | Irv   | Comp       |   |   |   | Show All Functions                            |
| 3  | Irv       | Comp       | 1943       | 1949     | 28               |   | Lynn  | Dickey     |   |   |   | UNIQUE                                        |
| 4  | Lynn      | Dickey     | 1976       | 1985     | 133              |   | Brett | Favre      |   |   |   | Array = {"Zeke","Bratkowski";"Irv","Comp";"Ly |
| 5  | Brett     | Favre      | 1992       | 2007     | 442              |   | Arnie | Herber     |   |   |   |                                               |
| 6  | Arnie     | Herber     | 1930       | 1940     | 66               |   | Cecil | Isbell     |   |   |   | A2:B16                                        |
| 7  | Cecil     | Isbell     | 1938       | 1942     | 61               |   | Jack  | Jacobs     |   |   |   | By_col = logical                              |
| 8  | Jack      | Jacobs     | 1947       | 1949     | 21               |   | Don   | Majkowski  |   |   |   | <u>*</u>                                      |
| 9  | Don       | Majkowski  | 1987       | 1992     | 56               |   | Bob   | Monnett    |   |   |   | Exactly_once = logical                        |
| LO | Bob       | Monnett    | 1933       | 1938     | 28               |   | Babe  | Parilli    |   |   |   |                                               |
| 1  | Babe      | Parilli    | 1952       | 1958     | 31               |   | Aaron | Rodgers    |   |   |   |                                               |
| 2  | Aaron     | Rodgers    | 2005       | 2022     | 475              |   | Tobin | Rote       |   |   |   |                                               |
| .3 | Tobin     | Rote       | 1950       | 1956     | 89               |   | Bart  | Starr      |   |   |   |                                               |
| L4 | Bart      | Starr      | 1956       | 1971     | 152              |   | David | Whitehurst |   |   |   |                                               |
| .5 | David     | Whitehurst | 1977       | 1983     | 28               |   | Randy | Wright     |   |   |   |                                               |
| .6 | Randy     | Wright     | 1984       | 1988     | 31               |   |       |            |   |   |   | Result: "Zeke" Done                           |
| 7  |           |            |            |          |                  |   |       |            |   |   |   | Result: "Zeke" Done                           |

#### (Editor's note:

Down the road, you may bump intooformulas named

#### =INDEX

#### =MATCH

and find out you guys share a very eccentric taste like underwater basket weaving, and you'll make friends with them.

That's great!)

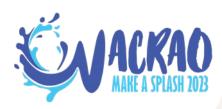

#### **ANALYZING CONTENTS**

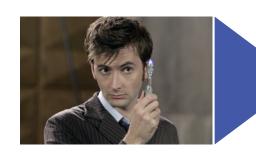

**SUMMARY SHORTCUTS** 

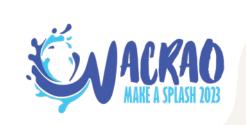

|    | Α    | В                                              | С           | D        | Е          | F             | G             | Н             | 1 | J |
|----|------|------------------------------------------------|-------------|----------|------------|---------------|---------------|---------------|---|---|
| 1  | Rank | Title                                          | Туре        | Genre    | Basis      | Worldwide BO  | Domestic BO   | Foreign BO    |   |   |
| 2  | 1    | Star Wars: Episode I - The Phantom Menace      | Live Action | Action   | Franchise  | \$924,305,084 | \$431,088,295 | \$493,216,789 |   |   |
| 3  | 2    | The Sixth Sense                                | Live Action | Thriller | Original   | \$672,806,292 | \$293,506,292 | \$379,300,000 |   |   |
| 4  | 3    | Toy Story 2                                    | Animated    | Family   | Franchise  | \$487,059,677 | \$245,852,179 | \$241,207,498 |   |   |
| 5  | 4    | The Matrix                                     | Live Action | Action   | Franchise  | \$463,517,383 | \$171,479,930 | \$292,037,453 |   |   |
| 6  | 5    | Tarzan                                         | Animated    | Family   | Adaptation | \$448,191,819 | \$171,091,819 | \$277,100,000 |   |   |
| 7  | 6    | American Beauty                                | Live Action | Drama    | Original   | \$356,296,601 | \$130,096,601 | \$226,200,000 |   |   |
| 8  | 7    | Runaway Bride                                  | Live Action | Comedy   | Original   | \$309,460,292 | \$152,257,509 | \$157,202,783 |   |   |
| 9  | 8    | Stuart Little                                  | Live Action | Family   | Adaptation | \$300,135,367 | \$140,035,367 | \$160,100,000 |   |   |
| 10 | 9    | The Green Mile                                 | Live Action | Drama    | Adaptation | \$286,801,374 | \$136,801,374 | \$150,000,000 |   |   |
| 11 | 10   | The Blair Witch Project                        | Live Action | Thriller | Original   | \$248,639,099 | \$140,539,099 | \$108,100,000 |   |   |
| 12 | 11   | American Pie                                   | Live Action | Comedy   | Original   | \$235,483,004 | \$102,561,004 | \$132,922,000 |   |   |
| 13 | 12   | Big Daddy                                      | Live Action | Comedy   | Original   | \$234,801,895 | \$163,479,795 | \$71,322,100  |   |   |
| 14 | 13   | Wild Wild West                                 | Live Action | Comedy   | Original   | \$222,104,681 | \$113,804,681 | \$108,300,000 |   |   |
| 15 | 14   | Entrapment                                     | Live Action | Drama    | Original   | \$212,404,396 | \$87,704,396  | \$124,700,000 |   |   |
| 16 | 15   | End of Days                                    | Live Action | Action   | Original   | \$211,989,043 | \$66,889,043  | \$145,100,000 |   |   |
| 17 | 16   | Austin Powers: The Spy Who Shagged Me          | Live Action | Comedy   | Franchise  | \$206,756,056 | \$206,040,086 | \$715,970     |   |   |
| 18 | 17   | Sleepy Hollow                                  | Live Action | Drama    | Adaptation | \$206,071,502 | \$101,071,502 | \$105,000,000 |   |   |
| 19 | 18   | Double Jeopardy                                | Live Action | Drama    | Original   | \$177,841,558 | \$116,741,558 | \$61,100,000  |   |   |
| 20 | 19   | The Haunting                                   | Live Action | Thriller | Original   | \$177,311,151 | \$91,411,151  | \$85,900,000  |   |   |
| 21 | 20   | Analyze This                                   | Live Action | Comedy   | Original   | \$176,885,658 | \$106,885,658 | \$70,000,000  |   |   |
| 22 | 21   | Deep Blue Sea                                  | Live Action | Action   | Original   | \$164,648,142 | \$73,648,142  | \$91,000,000  |   |   |
| 23 | 22   | Pokémon: The First Movie - Mewtwo Strikes Back | Animated    | Family   | Franchise  | \$163,644,662 | \$85,744,662  | \$77,900,000  |   |   |
| 24 | 23   | Eyes Wide Shut                                 | Live Action | Drama    | Original   | \$162,091,208 | \$55,691,208  | \$106,400,000 |   |   |
| 25 | 24   | Payback                                        | Live Action | Drama    | Original   | \$161,626,121 | \$81,526,121  | \$80,100,000  |   |   |
| 26 | 25   | Princess Mononoke                              | Animated    | Family   | Original   | \$159,414,369 | \$2,375,308   | \$157,039,061 |   |   |
| 27 | 26   | The Mummy                                      | Live Action | Thriller | Original   | \$155,563,437 | \$155,385,488 | \$177,949     |   |   |
| 28 | 27   | The Bone Collector                             | Live Action | Drama    | Original   | \$151,493,655 | \$66,518,655  | \$84,975,000  |   |   |
| 29 | 28   | The General's Daughter                         | Live Action | Drama    | Original   | \$149,705,852 | \$102,705,852 | \$47,000,000  |   |   |
| 30 |      | Inspector Gadget                               | Live Action | Family   | Adaptation |               | \$97,403,112  | \$37,000,000  |   |   |
| 31 |      | The Talented Mr. Ripley                        | Live Action | -        | Adaptation |               | \$81,298,265  | \$47,500,000  |   |   |
| 32 |      |                                                |             |          |            |               |               |               |   |   |
| 22 |      |                                                |             |          |            |               |               |               |   |   |
| 4  | •    | Sheet1 Sheet2 Sheet3                           | 1999 Wo     | rldwide  | во +       |               |               |               |   |   |

. 0 .

JACKAO MARE A SPLASH 2023

|    |      |                                                |             | -        | -          |               |               |               |   |   |
|----|------|------------------------------------------------|-------------|----------|------------|---------------|---------------|---------------|---|---|
| 4  | Α    | В                                              | С           | D        | E          | F             | G             | Н             | l | J |
| 1  | Rank | Title                                          | Туре        | Genre    | Basis      | Worldwide BO  |               | Foreign BO    |   |   |
| 2  | 1    | Star Wars: Episode I - The Phantom Menace      | Live Action | Action   | Franchise  | \$924,305,084 | \$431,088,295 | \$493,216,789 |   |   |
| 3  | 2    | The Sixth Sense                                | Live Action | Thriller | Original   | \$672,806,292 | \$293,506,292 | \$379,300,000 |   |   |
| 4  | 3    | Toy Story 2                                    | Animated    | Family   | Franchise  | \$487,059,677 | \$245,852,179 | \$241,207,498 |   |   |
| 5  | 4    | The Matrix                                     | Live Action | Action   | Franchise  | \$463,517,383 | \$171,479,930 | \$292,037,453 |   |   |
| 6  | 5    | Tarzan                                         | Animated    | Family   | Adaptation | \$448,191,819 | \$171,091,819 | \$277,100,000 |   |   |
| 7  | 6    | American Beauty                                | Live Action | Drama    | Original   | \$356,296,601 | \$130,096,601 | \$226,200,000 |   |   |
| 8  | 7    | Runaway Bride                                  | Live Action | Comedy   | Original   | \$309,460,292 | \$152,257,509 | \$157,202,783 |   |   |
| 9  | 8    | Stuart Little                                  | Live Action | Family   | Adaptation | \$300,135,367 | \$140,035,367 | \$160,100,000 |   |   |
| 10 | 9    | The Green Mile                                 | Live Action | Drama    | Adaptation | \$286,801,374 | \$136,801,374 | \$150,000,000 |   |   |
| 11 | 10   | The Blair Witch Project                        | Live Action | Thriller | Original   | \$248,639,099 | \$140,539,099 | \$108,100,000 |   |   |
| 12 | 11   | American Pie                                   | Live Action | Comedy   | Original   | \$235,483,004 | \$102,561,004 | \$132,922,000 |   |   |
| 13 | 12   | Big Daddy                                      | Live Action | Comedy   | Original   | \$234,801,895 | \$163,479,795 | \$71,322,100  |   |   |
| 14 | 13   | Wild Wild West                                 | Live Action | Comedy   |            | \$222,104,681 | \$113,804,681 | \$108,300,000 |   |   |
| 15 | 14   | Entrapment                                     | Live Action | Drama    | Original   | \$212,404,396 | \$87,704,396  | \$124,700,000 |   |   |
| 16 | 15   | End of Days                                    | Live Action | Action   | Original   | \$211,989,043 | \$66,889,043  | \$145,100,000 |   |   |
| 17 | 16   | Austin Powers: The Spy Who Shagged Me          | Live Action | Comedy   | Franchise  | \$206,756,056 | \$206,040,086 | \$715,970     |   |   |
| 18 | 17   | Sleepy Hollow                                  | Live Action | Drama    | Adaptation | \$206,071,502 | \$101,071,502 | \$105,000,000 |   |   |
| 19 | 18   | Double Jeopardy                                | Live Action | Drama    | Original   | \$177,841,558 | \$116,741,558 | \$61,100,000  |   |   |
| 20 | 19   | The Haunting                                   | Live Action | Thriller | Original   | \$177,311,151 | \$91,411,151  | \$85,900,000  |   |   |
| 21 | 20   | Analyze This                                   | Live Action | Comedy   | Original   | \$176,885,658 | \$106,885,658 | \$70,000,000  |   |   |
| 22 | 21   | Deep Blue Sea                                  | Live Action | Action   | Original   | \$164,648,142 | \$73,648,142  | \$91,000,000  |   |   |
| 23 | 22   | Pokémon: The First Movie - Mewtwo Strikes Back | Animated    | Family   | Franchise  | \$163,644,662 | \$85,744,662  | \$77,900,000  |   |   |
| 24 | 23   | Eyes Wide Shut                                 | Live Action | Drama    | Original   | \$162,091,208 | \$55,691,208  | \$106,400,000 |   |   |
| 25 | 24   | Payback                                        | Live Action | Drama    | Original   | \$161,626,121 | \$81,526,121  | \$80,100,000  |   |   |
| 26 | 25   | Princess Mononoke                              | Animated    | Family   | Original   | \$159,414,369 | \$2,375,308   | \$157,039,061 |   |   |
| 27 | 26   | The Mummy                                      | Live Action | Thriller | Original   | \$155,563,437 | \$155,385,488 | \$177,949     |   |   |
| 28 | 27   | The Bone Collector                             | Live Action | Drama    | Original   | \$151,493,655 | \$66,518,655  | \$84,975,000  |   |   |
| 29 | 28   | The General's Daughter                         | Live Action | Drama    | Original   | \$149,705,852 | \$102,705,852 | \$47,000,000  |   |   |
| 30 |      | Inspector Gadget                               | Live Action |          | Adaptation |               | \$97,403,112  | \$37,000,000  |   |   |
| 31 |      | The Talented Mr. Ripley                        | Live Action | -        | Adaptation |               | \$81,298,265  | \$47,500,000  |   |   |
| 32 |      | ,                                              |             |          |            | ,,_,_         | , ==,===,===  | ,,,           |   |   |
| 33 |      |                                                |             |          |            |               |               |               |   |   |
| 4  |      | Sheet1 Sheet2 Sheet3                           | 1999 Woi    | rldwide  | во +       |               |               |               |   |   |

PACKAO

Ready 🖔 Accessibility: In

。 ·

Average: \$449,721,299

Count: 10

Sum: \$4,497,212,988

|    |                                  |                                                  |             |          |            |               |               |               | ✓ Flash Fill Blank Cells  |  |  |  |
|----|----------------------------------|--------------------------------------------------|-------------|----------|------------|---------------|---------------|---------------|---------------------------|--|--|--|
|    | Α                                | В                                                | С           | D        | Е          | F             | G             | Н             | ✓ Flash Fill Changed Cell |  |  |  |
| 1  | Rank                             | Title                                            | Туре        | Genre    | Basis      | Worldwide BO  | Domestic BO   | Foreign BO    | Sheet Number              |  |  |  |
| 2  |                                  | 1 Star Wars: Episode I - The Phantom Menace      | Live Action | Action   | Franchise  | \$924,305,084 | \$431,088,295 | \$493,216,789 |                           |  |  |  |
| 3  |                                  | 2 The Sixth Sense                                | Live Action | Thriller | Original   | \$672,806,292 | \$293,506,292 | \$379,300,000 | Workbook Statistics       |  |  |  |
| 4  | :                                | 3 Toy Story 2                                    | Animated    | Family   | Franchise  | \$487,059,677 | \$245,852,179 | \$241,207,498 |                           |  |  |  |
| 5  |                                  | 4 The Matrix                                     | Live Action | Action   | Franchise  | \$463,517,383 | \$171,479,930 | \$292,037,453 | Sensitivity               |  |  |  |
| 6  |                                  | 5 Tarzan                                         | Animated    | Family   | Adaptation | \$448,191,819 | \$171,091,819 | \$277,100,000 |                           |  |  |  |
| 7  |                                  | 6 American Beauty                                | Live Action | Drama    | Original   | \$356,296,601 | \$130,096,601 | \$226,200,000 | ✓ Signatures              |  |  |  |
| 8  |                                  | 7 Runaway Bride                                  | Live Action | Comedy   | Original   | \$309,460,292 | \$152,257,509 | \$157,202,783 |                           |  |  |  |
| 9  | ;                                | 8 Stuart Little                                  | Live Action | Family   | Adaptation | \$300,135,367 | \$140,035,367 | \$160,100,000 | Caps Lock                 |  |  |  |
| .0 | 9                                | 9 The Green Mile                                 | Live Action | Drama    | Adaptation | \$286,801,374 | \$136,801,374 | \$150,000,000 | ✓ Fixed Decimal           |  |  |  |
| 1  | 10                               | The Blair Witch Project                          | Live Action | Thriller | Original   | \$248,639,099 | \$140,539,099 | \$108,100,000 |                           |  |  |  |
| 2  | 1:                               | 1 American Pie                                   | Live Action | Comedy   | Original   | \$235,483,004 | \$102,561,004 | \$132,922,000 | Overtype Mode             |  |  |  |
| .3 | 13                               | 2 Big Daddy                                      | Live Action | Comedy   | Original   | \$234,801,895 | \$163,479,795 | \$71,322,100  | ✓ End Mode                |  |  |  |
| 4  | 13                               | 3 Wild Wild West                                 | Live Action | Comedy   | Original   | \$222,104,681 | \$113,804,681 | \$108,300,000 | V Liid Mode               |  |  |  |
| .5 | 14                               | 4 Entrapment                                     | Live Action | Drama    | Original   | \$212,404,396 | \$87,704,396  | \$124,700,000 | Macro Recording           |  |  |  |
| .6 | 1                                | 5 End of Days                                    | Live Action | Action   | Original   | \$211,989,043 | \$66,889,043  | \$145,100,000 | ✓ Accessibility Checker   |  |  |  |
| 7  | 10                               | Austin Powers: The Spy Who Shagged Me            | Live Action | Comedy   | Franchise  | \$206,756,056 | \$206,040,086 | \$715,970     | V Accessibility Checker   |  |  |  |
| 8  | 1                                | 7 Sleepy Hollow                                  | Live Action | Drama    | Adaptation | \$206,071,502 | \$101,071,502 | \$105,000,000 |                           |  |  |  |
| 9  | 18                               | 8 Double Jeopardy                                | Live Action | Drama    | Original   | \$177,841,558 | \$116,741,558 | \$61,100,000  | ✓ Selection Mode          |  |  |  |
| 20 | 19                               | 9 The Haunting                                   | Live Action | Thriller | Original   | \$177,311,151 | \$91,411,151  | \$85,900,000  |                           |  |  |  |
| 21 | 20                               | 0 Analyze This                                   | Live Action | Comedy   | Original   | \$176,885,658 | \$106,885,658 | \$70,000,000  | ✓ Page Number             |  |  |  |
| 22 |                                  | 1 Deep Blue Sea                                  | Live Action | Action   | Original   | \$164,648,142 | \$73,648,142  | \$91,000,000  |                           |  |  |  |
| 23 | 2:                               | 2 Pokémon: The First Movie - Mewtwo Strikes Back | Animated    | Family   | Franchise  | \$163,644,662 | \$85,744,662  | \$77,900,000  | ✓ Average                 |  |  |  |
| 24 | 2:                               | 3 Eyes Wide Shut                                 | Live Action | Drama    | Original   | \$162,091,208 | \$55,691,208  | \$106,400,000 |                           |  |  |  |
| 25 | 24                               | 4 Payback                                        | Live Action | Drama    | Original   | \$161,626,121 | \$81,526,121  | \$80,100,000  | ✓ Count                   |  |  |  |
| 26 | 2.                               | 5 Princess Mononoke                              | Animated    | Family   | Original   | \$159,414,369 | \$2,375,308   | \$157,039,061 | Numerical Count           |  |  |  |
| 27 | 20                               | 6 The Mummy                                      | Live Action | Thriller | Original   | \$155,563,437 | \$155,385,488 | \$177,949     |                           |  |  |  |
| 28 | 2                                | 7 The Bone Collector                             | Live Action | Drama    | Original   | \$151,493,655 | \$66,518,655  | \$84,975,000  | Minimum                   |  |  |  |
| 29 | 28                               | 8 The General's Daughter                         | Live Action | Drama    | Original   | \$149,705,852 | \$102,705,852 | \$47,000,000  | Maximum                   |  |  |  |
| 30 |                                  | 9 Inspector Gadget                               | Live Action | Family   | Adaptation |               | \$97,403,112  | \$37,000,000  | 20                        |  |  |  |
| 31 |                                  | The Talented Mr. Ripley                          | Live Action | Drama    | Adaptation |               | \$81,298,265  | \$47,500,000  | ✓ Sum                     |  |  |  |
| 32 |                                  | ·                                                |             |          |            |               |               |               |                           |  |  |  |
| 12 |                                  |                                                  |             |          |            |               |               |               | ✓ Upload Status           |  |  |  |
| 4  |                                  | Sheet1 Sheet2 Sheet3                             | 1999 Woi    | rldwide  | во +       |               |               |               |                           |  |  |  |
|    | <u> </u>                         |                                                  |             |          |            |               |               |               | ✓ View Shortcuts          |  |  |  |
|    | Read                             | dy % Accessibility: In                           | . \$1/      | 197      | 21 20      | 99            | Count         | . 10          | ✓ Zoom Slider             |  |  |  |
|    | Average: \$449,721,299 Count: 10 |                                                  |             |          |            |               |               |               |                           |  |  |  |

2,988

。 ·

#### **ANALYZING CONTENTS**

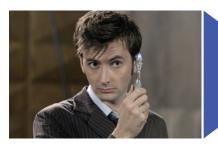

**SUMMARY SHORTCUTS** 

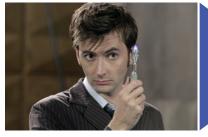

MANUAL METHODS

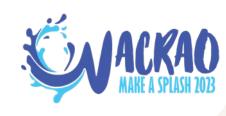

"I just need an ad hoc table of the top franchisebased movies in 1999."

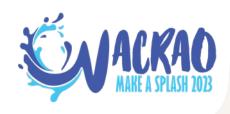

| 2 1 Star Wars: Episode I - The Phantom Menace Live Action Action Franchise \$924,305,084 \$431,088,295 \$4  4 3 Toy Story 2 Animated Family Franchise \$48 77 \$245,852,179 \$2  5 4 The Matrix Live Action Action Franchise \$1  16 Austin Powers: The Spy Who Shagged Me Live Action Comedy Franchise \$2  22 Pokémon: The First Movie - Mewtwo Strikes Back Animated Family Franchise \$163,644,662 \$85,744,662 \$  A B C D E F G H  1 Ra Title Type Genre Basis Tworldwide Domestic B Foreign BO  2 1 Star Wars: Episode I - The Phantom Menace Live Action Action Franchise \$924,305,084 \$431,088,295 \$493,216,78  4 3 Toy Story 2 Animated Family Franchise \$487,059                                                                                                    | \$77,900,000                                         |
|----------------------------------------------------------------------------------------------------|------------------------------------------------------|
| 2 1 Star Wars: Episode I - The Phantom Menace  Live Action Action Franchise \$924,305,084 \$431,088,295 \$4  4 3 Toy Story 2  Animated Family Franchise \$48 77 \$245,852,179 \$2  5 4 The Matrix  Live Action Action Franchise \$1  16 Austin Powers: The Spy Who Shagged Me  Live Action Comedy Franchise \$2  Pokémon: The First Movie - Mewtwo Strikes Back Animated Family Franchise \$163,644,662 \$85,744,662 \$  A B C D E F G H  1 Ral Title  1 Star Wars: Episode I - The Phantom Menace Live Action Action Franchise \$924,305,084 \$431,088,295 \$493,216,7  4 3 Toy Story 2 Animated Family Franchise \$924,305,084 \$431,088,295 \$493,216,7  5 4 The Matrix  Live Action Action Franchise \$487,055 \$47,050 \$471,082,295 \$493,216,7  17 16 Austin Powers: The Spy Who Shagged Me Live Action Action Franchise \$463,51 \$2 HIGHLIGHT \$1 \$1 \$1 \$1 \$1 \$1 \$1 \$1 \$1 \$1 \$1 \$1 \$1                                                                                                    | 493,216,789<br>241 207 498<br>R DOWN<br>\$77,900,000 |
| A The Matrix  Live Action Action Franchise  Austin Powers: The Spy Who Shagged Me  Live Action Comedy Franchise  Pranchise  Animated Family Franchise  Filter  Filter  Type  Genre  Basis  Worldwide  Domestic Bi  Foreign BO  Animated Family Franchise  Animated Family Franchise  Animated Famil | 241 207 498 R DOWN \$77,900,000                      |
| The Matrix  Itive Action Action Franchise  Austin Powers: The Spy Who Shagged Me  Live Action Comedy  Franchise  Animated Family Franchise  Process Foreign BO  Ray Title  Star Wars: Episode I - The Phantom Menace  Live Action Action Franchise  Animated Family Franchise  Animated Family Family Family Famil | \$77,900,000                                         |
| 17 16 Austin Powers: The Spy Who Shagged Me 23 22 Pokémon: The First Movie - Mewtwo Strikes Back  A B  C D E F G H  Ra  Title  Type  Genre  Basis  Worldwide  Domestic B Foreign BO  2 1 Star Wars: Episode I - The Phantom Menace Live Action Action Franchise  4 3 Toy Story 2 Animated Family Franchise  Animated Family Franchise  4 4 The Matrix Live Action Action Franchise  Animated Family Franchise  HIGHLIGHT  16 Austin Powers: The Spy Who Shagged Me Live Action Comedy  Live Action Comedy  Franchise  17 16 Austin Powers: The Spy Who Shagged Me Live Action Comedy  Franchise  Live Action Franchise  S22  HIGHLIGHT  A B  C D E F G H  C D E F G H  C D E F G D E F G D E F G D E F G D E F G D E F G D E F G D E F G D E F G D E F G D E F G D E F G D E F G D E F G D E F G D E F G D E F G D E F G D E F G D E F G D E F G D E F G D E F G D E F D E F G D E F D E F D E F D E F D E F D E F D E F D E F D E F D E F D E F D E F D E F D E F D E F D E F D E F D E F D E F D E F D E F D E F D E F D E F D E F D E F D E F D E F D E F D E F D E F D E F D E F D E F D E F D E F D E F D E F D E F D E F D E F D E F D E F D E F | \$77,900,000<br> <br>                                |
| 23 22 Pokémon: The First Movie - Mewtwo Strikes Back Animated Family Franchise \$163,644,662 \$85,744,662 \$  A B C D E F G H  1 Ra Title Type Genre Basis Tworldwide Domestic B Foreign BO 2 1 Star Wars: Episode I - The Phantom Menace Live Action Action Franchise \$924,305,084 \$431,088,295 \$493,216,7 4 3 Toy Story 2 Animated Family Franchise \$487,059 5 4 The Matrix Live Action Action Franchise \$463,51 17 16 Austin Powers: The Spy Who Shagged Me Live Action Comedy Franchise \$206,755 23 22 Pokémon: The First Movie - Mewtwo Strikes Back Animated Family Franchise \$163,644,662 \$85,744,662 \$77,900,0                                                                                                    | 1<br>0 ▼<br>789                                      |
| A B C D E F G H  1 Ra ▼ Title ▼ Type ▼ Genre ▼ Basis ▼ Worldwide ▼ Domestic B ▼ Foreign BO  2 1 Star Wars: Episode I - The Phantom Menace Live Action Action Franchise \$924,305,084 \$431,088,295 \$493,216,7  4 3 Toy Story 2 Animated Family Franchise \$487,059  5 4 The Matrix Live Action Action Franchise \$463,51  17 16 Austin Powers: The Spy Who Shagged Me Live Action Comedy Franchise \$206,756  23 22 Pokémon: The First Movie - Mewtwo Strikes Back Animated Family Franchise \$163,644,662 \$85,744,662 \$77,900,0                                                                                                    | 1<br>0 ▼<br>789                                      |
| 1 Ra ▼ Title ▼ Type ▼ Genre ▼ Basis ▼ Worldwide ▼ Domestic B ▼ Foreign BO  2 1 Star Wars: Episode I - The Phantom Menace Live Action Action Franchise \$924,305,084 \$431,088,295 \$493,216,7  4 3 Toy Story 2 Animated Family Franchise \$487,059  5 4 The Matrix Live Action Action Franchise \$463,51  17 16 Austin Powers: The Spy Who Shagged Me Live Action Comedy Franchise \$206,756  22 Pokémon: The First Movie - Mewtwo Strikes Back Animated Family Franchise \$163,644,662 \$85,744,662 \$77,900,0                                                                                                    | 789                                                  |
| 2 1 Star Wars: Episode I - The Phantom Menace Live Action Action Franchise \$924,305,084 \$431,088,295 \$493,216,7 4 3 Toy Story 2 Animated Family Franchise \$487,059 5 4 The Matrix Live Action Action Franchise \$463,51 17 16 Austin Powers: The Spy Who Shagged Me Live Action Comedy Franchise \$206,756 23 22 Pokémon: The First Movie - Mewtwo Strikes Back Animated Family Franchise \$163,644,662 \$85,744,662 \$77,900,0                                                                                                    | 789                                                  |
| 2 1 Star Wars: Episode I - The Phantom Menace Live Action Action Franchise \$924,305,084 \$431,088,295 \$493,216,7 4 3 Toy Story 2 Animated Family Franchise \$487,059 5 4 The Matrix Live Action Action Franchise \$463,51 17 16 Austin Powers: The Spy Who Shagged Me Live Action Comedy Franchise \$206,756 23 22 Pokémon: The First Movie - Mewtwo Strikes Back Animated Family Franchise \$163,644,662 \$85,744,662 \$77,900,0                                                                                                    | 789                                                  |
| The Matrix  17                                                                                                    | WHOLE ROWS                                           |
| 17 16 Austin Powers: The Spy Who Shagged Me Live Action Comedy Franchise \$206,756 22 Pokémon: The First Movie - Mewtwo Strikes Back Animated Family Franchise \$163,644,662 \$85,744,662 \$77,900,0                                                                                                    | WHOLE ROWS                                           |
| 17 16 Austin Powers: The Spy Who Shagged Me Live Action Comedy Franchise \$206,756 22 Pokémon: The First Movie - Mewtwo Strikes Back Animated Family Franchise \$163,644,662 \$85,744,662 \$77,900,0                                                                                                    |                                                      |
| A B C D E F G H                                                                                                    |                                                      |
| A B C D E F G H                                                                                                    | 000                                                  |
|                                                                                                    |                                                      |
| 1 Ra ▼ Title ▼ Type ▼ Genre ▼ Basis ▼ Worldwide ▼ Domestic B ▼ Foreign                                                                                                    | 4                                                    |
|                                                                                                    | BO 🔻                                                 |
| 2 1 Star Wars: Episode I - The Phantom Menace Live Action Action Franchise \$924,305,084 \$431,088,295 \$493,21                                                                                                    | 16,789                                               |
| 4 3 Toy Story 2 Animated Family Franchise \$487,07 \$245,852,179 \$241,20                                                                                                    | 17 498                                               |
| 5 4 The Matrix Live Action Action Franchise \$463,                                                                                                    | OPY                                                  |
| 17 16 Austin Powers: The Spy Who Snagged Me Live Action   Comedy   Franchise   \$206,0                                                                                                    |                                                      |
| 23 Pokémon: The First Movie - Mewtwo Strikes Back Animated Family Franchise \$163,644,662 \$85,744,662 \$77,90                                                                                                    | 00,000                                               |
| 32                                                                                                    |                                                      |
| A B C D E F G H                                                                                                    | 1                                                    |
| 1 Rank Title Type Genre Basis Worldwide BO Domestic BO Foreign BO                                                                                                    | 20.0                                                 |
| 2 1 Star Wars: E Live Action Action Franchise \$924,305,084 \$431,088,295 \$493,216,789                                                                                                    | KAN                                                  |
| 3 Toy Story 2 Animated Family Franchise \$487,059,677 \$245,952,179 \$241,207,498                                                                                                    | VIV.                                                 |
| 4 The Matrix Live Action Action Franchise \$463,517,383 \$1                                                                                                    | PĨASH 7023                                           |
| 16 Austin Powe Live Action Comedy Franchise \$206,756,056 \$2 PASTE IN N                                                                                                    | NEW SHEET                                            |
| 6 22 Pokémon: Th Animated Family Franchise \$163,644,662 \$85,,662 \$77,900,000                                                                                                    |                                                      |
| 7                                                                                                    |                                                      |

0 •

C

#### **ANALYZING CONTENTS**

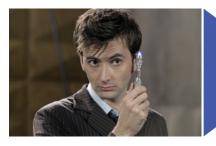

**SUMMARY SHORTCUTS** 

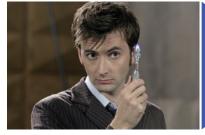

MANUAL METHODS

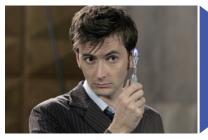

PIVOTTABLE BASICS

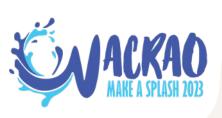

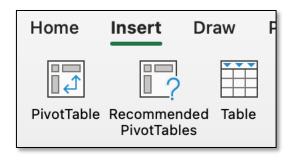

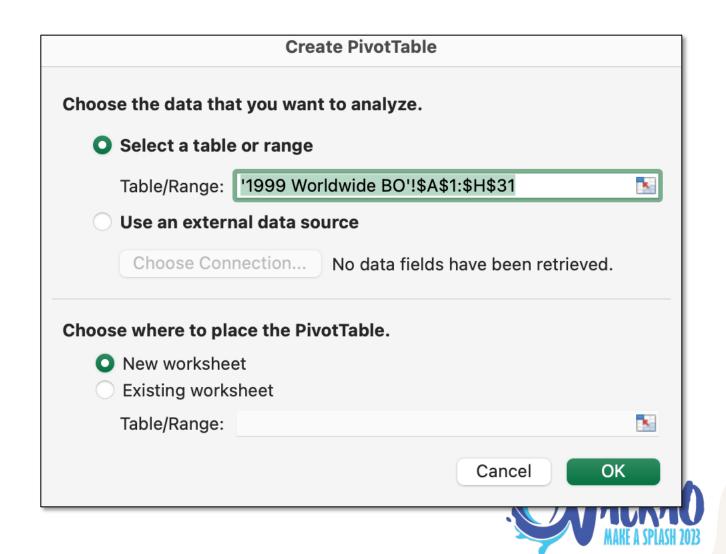

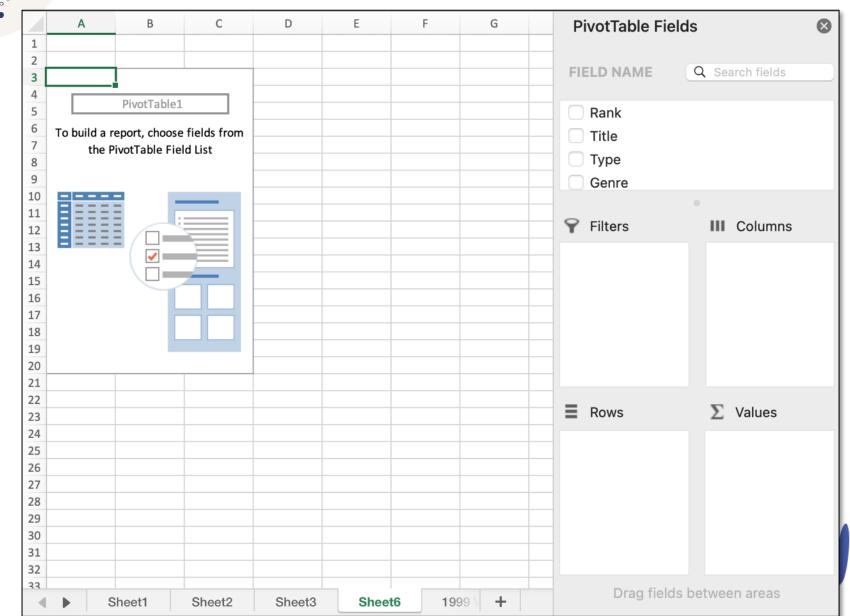

. 0 •

ACKAC MAKE A SPLASH 2029

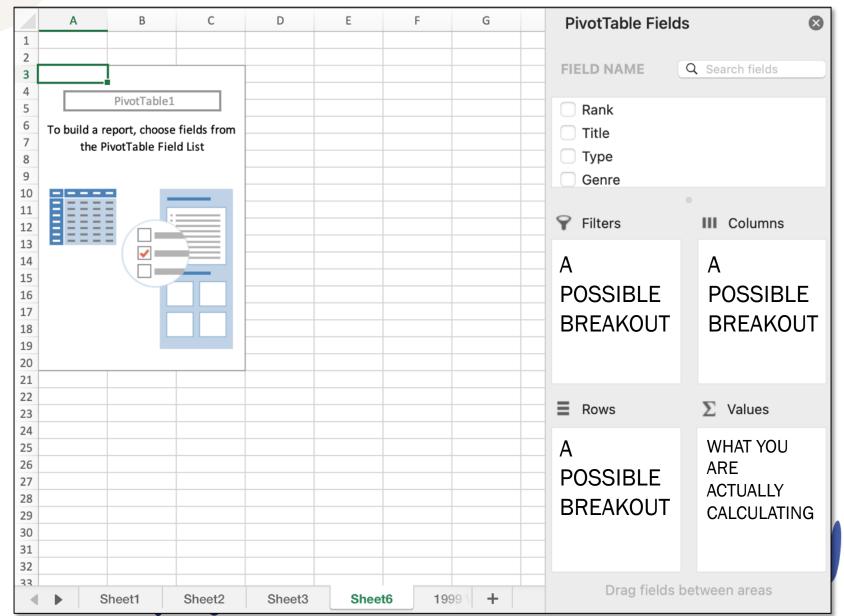

. 0 .

ACKAO MAKE A SPLASH 2028

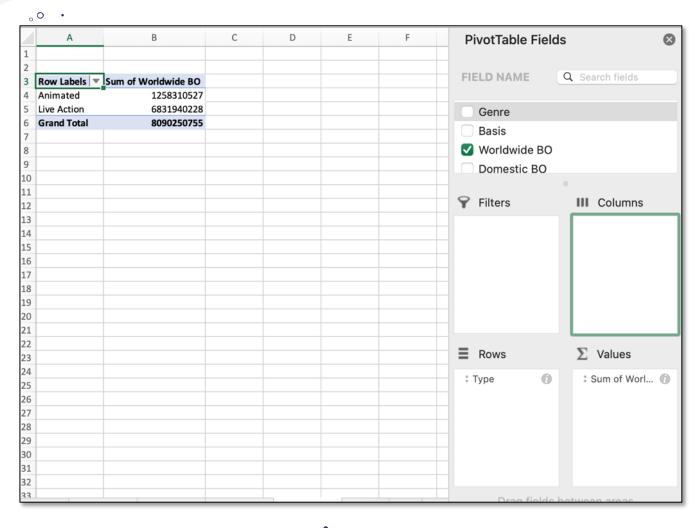

"The top 25 movies in 1999 earned \$8 billion in worldwide box office.

0

Animated movies earned \$1.3 billion, while live action movies earned \$6.8 billion."

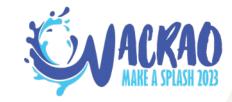

"The top 25 movies in 1999 earned \$8 billion in worldwide box office.

Live action movies earned \$6.8 billion. \$1.6 billion of that \$6.8 billion came from new titles in existing franchises."

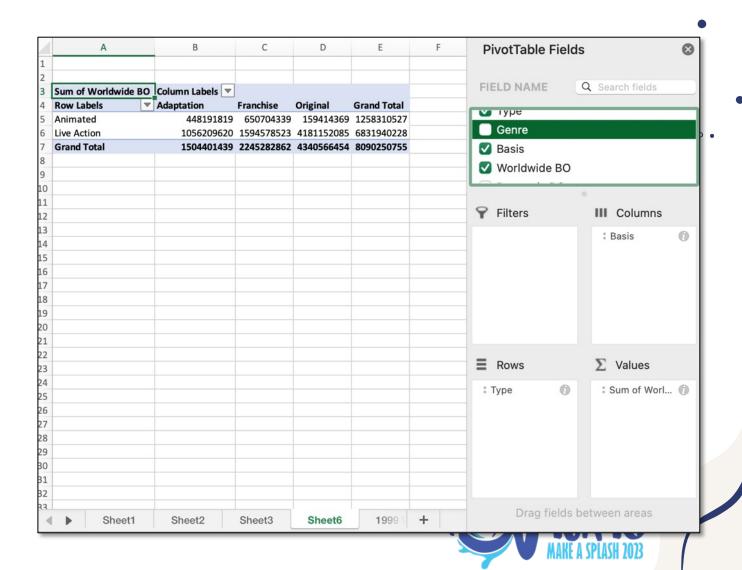

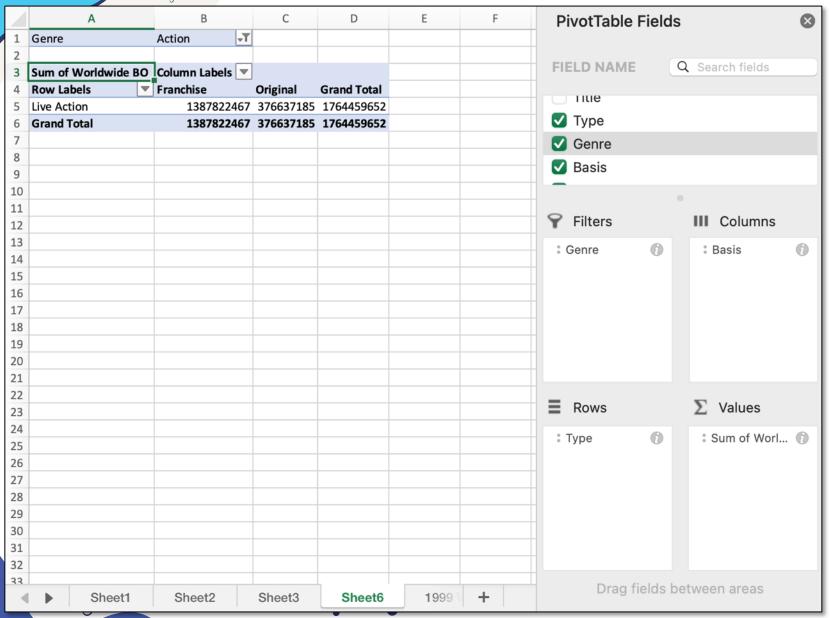

"Action movies in the top 25 – all of which. were live and not. animated - earned \$1.8 billion in 1999. New titles in existing franchises accounted for \$1.4 billion of that \$1.8 billion."

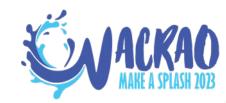

0

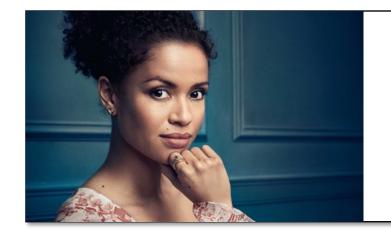

#### **BUT DID YOU KNOW**

You could have found the same answer through filtering and summary shortcuts?

| 1  | Ra ▼ | Title      |                   |        | Ty | oe 🔻     | Genre-T | Basis 🗸   | ▼ Worldwide | Domestic B ▼ | Foreign BO 🔻  |  |
|----|------|------------|-------------------|--------|----|----------|---------|-----------|-------------|--------------|---------------|--|
| 2  |      |            | ode I - The Phant |        |    | e Action |         | Franchise |             |              |               |  |
| 5  |      | The Matrix |                   |        |    | e Action |         | Franchise |             |              | \$292,037,453 |  |
| 32 |      |            |                   |        |    |          |         |           |             |              |               |  |
| 33 |      |            |                   |        |    |          |         |           |             |              |               |  |
| 34 |      |            |                   |        |    |          |         |           |             |              |               |  |
| 35 |      |            |                   |        |    |          |         |           |             |              |               |  |
| 36 |      |            |                   |        |    |          |         |           |             |              |               |  |
| 37 |      |            |                   |        |    |          |         |           |             |              |               |  |
| 38 |      |            |                   |        |    |          |         |           |             |              |               |  |
| 39 |      |            |                   |        |    |          |         |           |             |              |               |  |
| 40 |      |            |                   |        |    |          |         |           |             |              |               |  |
| 41 |      |            |                   |        |    |          |         |           |             |              |               |  |
| 42 |      |            |                   |        |    |          |         |           |             |              |               |  |
| 43 |      |            |                   |        |    |          |         |           |             |              |               |  |
| 44 |      |            |                   |        |    |          |         |           |             |              |               |  |
| 45 |      |            |                   |        |    |          |         |           |             |              |               |  |
| 16 |      |            |                   |        |    |          |         |           |             |              |               |  |
| 4  | -    | Sheet1     | Sheet2            | Sheet3 | S  | heet6    | 199     | 99 Worldw | ride BO     | -            |               |  |

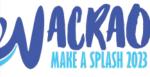

#### **CREATING CONTENTS**

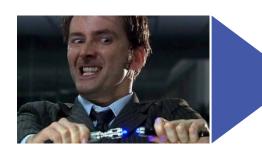

MAKING YOUR OWN IDS: PARTIALS

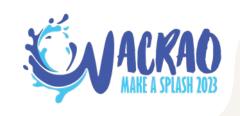

#### **LEFT AND RIGHT**

| A | 2 🛕    | ×    | $\checkmark$ $f_x$ =LEFT(C2,6)            |             |          |           |               |               |               |
|---|--------|------|-------------------------------------------|-------------|----------|-----------|---------------|---------------|---------------|
|   | Α      | В    | С                                         | D           | Е        | F         | G             | Н             | I             |
| 1 | ID     | Rank | Title                                     | Туре        | Genre    | Basis     | Worldwide BO  | Domestic BO   | Foreign BO    |
| 2 | Star W | 1    | Star Wars: Episode I - The Phantom Menace | Live Action | Action   | Franchise | \$924,305,084 | \$431,088,295 | \$493,216,789 |
| 3 |        | 2    | The Sixth Sense                           | Live Action | Thriller | Original  | \$672,806,292 | \$293,506,292 | \$379,300,000 |
| 4 |        | 3    | Toy Story 2                               | Animated    | Family   | Franchise | \$487,059,677 | \$245,852,179 | \$241,207,498 |
| 5 |        | 4    | The Matrix                                | Live Action | Action   | Franchise | \$463,517,383 | \$171,479,930 | \$292,037,453 |

| A2 | 2 🛕    | ×    | $\checkmark f_x$ =RIGHT(C2,6)             |             |          |           |               |               |               |
|----|--------|------|-------------------------------------------|-------------|----------|-----------|---------------|---------------|---------------|
|    | Α      | В    | С                                         | D           | Е        | F         | G             | Н             | 1             |
| 1  | ID     | Rank | Title                                     | Туре        | Genre    | Basis     | Worldwide BO  | Domestic BO   | Foreign BO    |
| 2  | Menace | 1    | Star Wars: Episode I - The Phantom Menace | Live Action | Action   | Franchise | \$924,305,084 | \$431,088,295 | \$493,216,789 |
| 3  |        | 2    | The Sixth Sense                           | Live Action | Thriller | Original  | \$672,806,292 | \$293,506,292 | \$379,300,000 |
| 4  |        | 3    | Toy Story 2                               | Animated    | Family   | Franchise | \$487,059,677 | \$245,852,179 | \$241,207,498 |
| 5  |        | 4    | The Matrix                                | Live Action | Action   | Franchise | \$463,517,383 | \$171,479,930 | \$292,037,453 |

#### **CREATING CONTENTS**

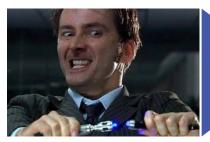

MAKING YOUR OWN IDS: PARTIALS

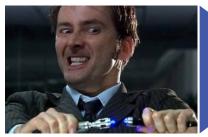

MAKING YOUR OWN IDS: COMBINATIONS

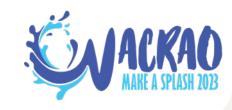

### TEXTJOIN .

| A  | $2 \qquad \stackrel{\wedge}{\downarrow} \qquad \times \qquad f_X$ | =TEXTJOIN(, | ,B2,C2,E2) |            |                   |                  |   |                               |      |
|----|-------------------------------------------------------------------|-------------|------------|------------|-------------------|------------------|---|-------------------------------|------|
|    | Α                                                                 | В           | С          | D          | Е                 | F                | G | Formula Builder               | 8    |
| 1  | ID                                                                | First Name  | Last Name  | First Year | <b>Final Year</b> | Touchdown Passes |   |                               |      |
| 2  | ZekeBratkowski1971                                                | Zeke        | Bratkowski | 1963       | 1971              | 21               |   | Show All Functions            |      |
| 3  |                                                                   | Irv         | Comp       | 1943       | 1949              | 28               |   | TEXTJOIN                      |      |
| 4  |                                                                   | Lynn        | Dickey     | 1976       | 1985              | 133              |   | Delimiter = text              |      |
| 5  |                                                                   | Brett       | Favre      | 1992       | 2007              | 442              |   | Delimiter = text              | -    |
| 6  |                                                                   | Arnie       | Herber     | 1930       | 1940              | 66               |   |                               | ×    |
| 7  |                                                                   | Cecil       | Isbell     | 1938       | 1942              | 61               |   | <b>Ignore_empty</b> = logical |      |
| 8  |                                                                   | Jack        | Jacobs     | 1947       | 1949              | 21               |   |                               | ×    |
| 9  |                                                                   | Don         | Majkowski  | 1987       | 1992              | 56               |   | Text1 = "Zeke"                |      |
| 10 |                                                                   | Bob         | Monnett    | 1933       | 1938              | 28               |   | <b>●</b> B2                   | ×    |
| 11 |                                                                   | Babe        | Parilli    | 1952       | 1958              | 31               |   |                               |      |
| 12 |                                                                   | Aaron       | Rodgers    | 2005       | 2022              | 475              |   | Text2 = "Bratkowski"          |      |
| 13 |                                                                   | Tobin       | Rote       | 1950       | 1956              | 89               |   | • C2                          | ×.   |
| 14 |                                                                   | Bart        | Starr      | 1956       | 1971              | 152              |   | Text3 = "1971"                |      |
| 15 |                                                                   | David       | Whitehurst | 1977       | 1983              | 28               |   | <b>●</b> E2                   | ×.   |
| 16 |                                                                   | Randy       | Wright     | 1984       | 1988              | 31               |   |                               |      |
| 17 |                                                                   |             |            |            |                   |                  |   | Result: "ZekeBratkowski1971"  | Done |

### **FORMULA CONCATENATION**

| A            | $2 \qquad \stackrel{\wedge}{\downarrow} \times \checkmark f_X$ | =CONCATEN  | IATE(B2,D2,C2    | 2)         |                   |                  |   |                      |          |
|--------------|----------------------------------------------------------------|------------|------------------|------------|-------------------|------------------|---|----------------------|----------|
| $\mathbf{A}$ | А                                                              | В          | С                | D          | Е                 | F                | G | Formula Builder      | 8        |
| 1            | ID                                                             | First Name | <b>Last Name</b> | First Year | <b>Final Year</b> | Touchdown Passes |   |                      |          |
| 2            | Zeke1963Bratkowski                                             | Zeke       | Bratkowski       | 1963       | 1971              | 21               |   | Show All Functions   |          |
| 3            |                                                                | Irv        | Comp             | 1943       | 1949              | 28               |   | CONCATENATE          |          |
| 4            |                                                                | Lynn       | Dickey           | 1976       | 1985              | 133              |   |                      |          |
| 5            |                                                                | Brett      | Favre            | 1992       | 2007              | 442              |   | Text1 = "Zeke"       |          |
| 6            |                                                                | Arnie      | Herber           | 1930       | 1940              | 66               |   | B2                   | <u>*</u> |
| 7            |                                                                | Cecil      | Isbell           | 1938       | 1942              | 61               |   | Text2 = "1963"       |          |
| 8            |                                                                | Jack       | Jacobs           | 1947       | 1949              | 21               |   | <b>●</b> D2          | <b>S</b> |
| 9            |                                                                | Don        | Majkowski        | 1987       | 1992              | 56               |   | Text3 = "Bratkowski" |          |
| 10           |                                                                | Bob        | Monnett          | 1933       | 1938              | 28               |   |                      |          |
| 11           |                                                                | Babe       | Parilli          | 1952       | 1958              | 31               |   | • C2                 | ×        |
| 12           |                                                                | Aaron      | Rodgers          | 2005       | 2022              | 475              |   | +                    |          |
| 12           |                                                                | Tohin      | Poto             | 1050       | 1056              | 90               |   |                      |          |

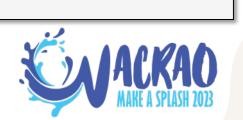

### **MANUAL CONCATENATION**

|   |                |                |            |            | 0                 |                         |
|---|----------------|----------------|------------|------------|-------------------|-------------------------|
| A | 2              | $f_{x}$ =C2&E2 |            |            |                   |                         |
|   | Α              | В              | С          | D          | Е                 | F                       |
| 1 | ID             | First Name     | Last Name  | First Year | <b>Final Year</b> | <b>Touchdown Passes</b> |
| 2 | Bratkowski1971 | Zeke           | Bratkowski | 1963       | 1971              | 21                      |
| 3 |                | Irv            | Comp       | 1943       | 1949              | 28                      |
| 4 |                | Lynn           | Dickey     | 1976       | 1985              | 133                     |
| 5 |                | Brett          | Favre      | 1992       | 2007              | 442                     |
| 6 |                | Arnie          | Herber     | 1930       | 1940              | 66                      |
| 7 |                | Cecil          | Isbell     | 1938       | 1942              | 61                      |
| 8 |                | Jack           | Jacobs     | 1947       | 1949              | 21                      |

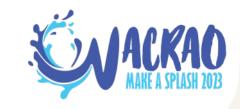

### WHY WE LIKE MANUAL CONCATENATION

| A | A2 $f_x$ =D2&E2&F2         |      |                                           |             |          |            |               |  |  |  |
|---|----------------------------|------|-------------------------------------------|-------------|----------|------------|---------------|--|--|--|
|   | A B C D E F                |      |                                           |             |          |            |               |  |  |  |
| 1 | ID                         | Rank | Title                                     | Туре        | Genre    | Basis      | Worldwide BO  |  |  |  |
| 2 | Live ActionActionFranchise | 1    | Star Wars: Episode I - The Phantom Menace | Live Action | Action   | Franchise  | \$924,305,084 |  |  |  |
| 3 |                            | 2    | The Sixth Sense                           | Live Action | Thriller | Original   | \$672,806,292 |  |  |  |
| 4 |                            | 3    | Toy Story 2                               | Animated    | Family   | Franchise  | \$487,059,677 |  |  |  |
| 5 |                            | 4    | The Matrix                                | Live Action | Action   | Franchise  | \$463,517,383 |  |  |  |
| 6 |                            | 5    | Tarzan                                    | Animated    | Family   | Adaptation | \$448,191,819 |  |  |  |
| 7 |                            | 6    | American Beauty                           | Live Action | Drama    | Original   | \$356,296,601 |  |  |  |

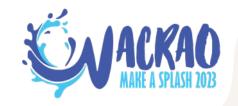

## WHY WE LOVE MANUAL CONCATENATION

| A           | A2 $f_x$ =D2&"-"&E2&"-"&F2                   |      |                                           |             |               |           |               |  |  |
|-------------|----------------------------------------------|------|-------------------------------------------|-------------|---------------|-----------|---------------|--|--|
| A B C D E F |                                              |      |                                           |             |               | G         |               |  |  |
| 1           | ID                                           | Rank | Title                                     | Туре        | Genre         | Basis     | Worldwide BO  |  |  |
| 2           | Live Action-Action-Franchise                 | 1    | Star Wars: Episode I - The Phantom Menace | Live Action | Action        | Franchise | \$924,305,084 |  |  |
| 3           |                                              | 2    | The Sixth Sense                           | Live Action | Thriller      | Original  | \$672,806,292 |  |  |
| 4           |                                              | 3    | Toy Story 2                               | Animated    | Family        | Franchise | \$487,059,677 |  |  |
| 5           |                                              | 4    | The Matrix                                | Live Action | Action        | Franchise | \$463,517,383 |  |  |
| 6           | 5 Tarzan Animated Family Adaptation \$448,19 |      |                                           |             | \$448,191,819 |           |               |  |  |
| 7           |                                              | 6    | American Beauty                           | Live Action | Drama         | Original  | \$356,296,601 |  |  |

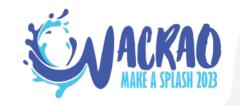

#### WE LOVE MANUAL CONCATENATION

| A2 | 2 $f_x$ = D2&"-"&E2&"-"&F2   |      |                                           |             |          |            |               |  |  |
|----|------------------------------|------|-------------------------------------------|-------------|----------|------------|---------------|--|--|
|    | Α                            | В    | С                                         | D           | Е        | F          | G             |  |  |
| 1  | ID                           | Rank | Title                                     | Туре        | Genre    | Basis      | Worldwide BO  |  |  |
| 2  | Live Action-Action-Franchise | 1    | Star Wars: Episode I - The Phantom Menace | Live Action | Action   | Franchise  | \$924,305,084 |  |  |
| 3  |                              | 2    | The Sixth Sense                           | Live Action | Thriller | Original   | \$672,806,292 |  |  |
| 4  |                              | 3    | Toy Story 2                               | Animated    | Family   | Franchise  | \$487,059,677 |  |  |
| 5  |                              | 4    | The Matrix                                | Live Action | Action   | Franchise  | \$463,517,383 |  |  |
| 6  |                              | 5    | Tarzan                                    | Animated    | Family   | Adaptation | \$448,191,819 |  |  |
| 7  |                              | 6    | American Beauty                           | Live Action | Drama    | Original   | \$356,296,601 |  |  |

Do you guys know what this is?

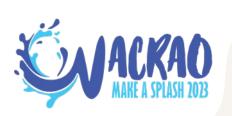

## If you double-click that handle. It takes the formula all the way down the wall next to it!

|    | Α                             | В    | С                                         | D           | E        | F          | G             |
|----|-------------------------------|------|-------------------------------------------|-------------|----------|------------|---------------|
| 1  | ID                            | Rank | Title                                     | Туре        | Genre    | Basis      | Worldwide BO  |
| 2  | Live Action-Action-Franchise  | 1    | Star Wars: Episode I - The Phantom Menace | Live Action | Action   | Franchise  | \$924,305,084 |
| 3  | Live Action-Thriller-Original | 2    | The Sixth Sense                           | Live Action | Thriller | Original   | \$672,806,292 |
| 4  | Animated-Family-Franchise     | 3    | Toy Story 2                               | Animated    | Family   | Franchise  | \$487,059,677 |
| 5  | Live Action-Action-Franchise  | 4    | The Matrix                                | Live Action | Action   | Franchise  | \$463,517,383 |
| 6  | Animated-Family-Adaptation    | 5    | Tarzan                                    | Animated    | Family   | Adaptation | \$448,191,819 |
| 7  | Live Action-Drama-Original    | 6    | American Beauty                           | Live Action | Drama    | Original   | \$356,296,601 |
| 8  | Live Action-Comedy-Original   | 7    | Runaway Bride                             | Live Action | Comedy   | Original   | \$309,460,292 |
| 9  | Live Action-Family-Adaptation | 8    | Stuart Little                             | Live Action | Family   | Adaptation | \$300,135,367 |
| 10 | Live Action-Drama-Adaptation  | 9    | The Green Mile                            | Live Action | Drama    | Adaptation | \$286,801,374 |
| 11 | Live Action-Thriller-Original | 10   | The Blair Witch Project                   | Live Action | Thriller | Original   | \$248,639,099 |
| 12 | Live Action-Comedy-Original   | 11   | American Pie                              | Live Action | Comedy   | Original   | \$235,483,004 |
| 13 | Live Action-Comedy-Original   | 12   | Big Daddy                                 | Live Action | Comedy   | Original   | \$234,801,895 |
| 14 | Live Action-Comedy-Original   | 13   | Wild Wild West                            | Live Action | Comedy   | Original   | \$222,104,681 |
| 15 | Live Action-Drama-Original    | 14   | Entrapment                                | Live Action | Drama    | Original   | \$212,404,396 |
| 16 | Live Action-Action-Original   | 15   | End of Days                               | Live Action | Action   | Original   | \$211,989,043 |
| 17 | Live Action-Comedy-Franchise  | 16   | Austin Powers: The Spy Who Shagged Me     | Live Action | Comedy   | Franchise  | \$206,756,056 |
| 18 | Live Action-Drama-Adaptation  | 17   | Sleepy Hollow                             | Live Action | Drama    | Adaptation | \$206,071,502 |
| 19 | Live Action-Drama-Original    | 18   | Double Jeopardy                           | Live Action | Drama    | Original   | \$177,841,558 |
| 20 | Live Action-Thriller-Original | 19   | The Haunting                              | Live Action | Thriller | Original   | \$177,311,151 |
| 21 | Live Action-Comedy-Original   | 20   | Analyze This                              | Live Action | Comedy   | Original   | \$176,885,658 |
| 22 | Live Action-Action-Original   | 21   | Deep Blue Sea                             | Live Action | Action   | Original   | \$164,648,142 |

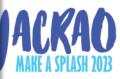

#### **CREATING CONTENTS**

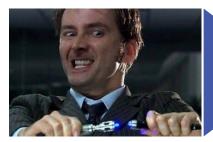

MAKING YOUR OWN IDS: PARTIALS

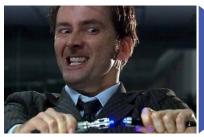

MAKING YOUR OWN IDS: COMBINATIONS

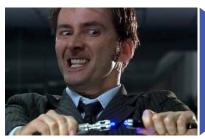

MAKING YOUR OWN IDS: WORDY BITS

### **MAKING DATA FROM DATA**

|    | А                | В          | С         | D          | Е                 | F                |
|----|------------------|------------|-----------|------------|-------------------|------------------|
| 1  | Name             | First Name | Last Name | First Year | <b>Final Year</b> | Touchdown Passes |
| 2  | Aaron Rodgers    |            |           | 2005       | 2022              | 475              |
| 3  | Brett Favre      |            |           | 1992       | 2007              | 442              |
| 4  | Bart Starr       |            |           | 1956       | 1971              | 152              |
| 5  | Lynn Dickey      |            |           | 1976       | 1985              | 133              |
| 6  | Tobin Rote       |            |           | 1950       | 1956              | 89               |
| 7  | Arnie Herber     |            |           | 1930       | 1940              | 66               |
| 8  | Cecil Isbell     |            |           | 1938       | 1942              | 61               |
| 9  | Don Majkowski    |            |           | 1987       | 1992              | 56               |
| 10 | Babe Parilli     |            |           | 1952       | 1958              | 31               |
| 11 | Randy Wright     |            |           | 1984       | 1988              | 31               |
| 12 | Irv Comp         |            |           | 1943       | 1949              | 28               |
| 13 | Bob Monnett      |            |           | 1933       | 1938              | 28               |
| 14 | David Whitehurst |            |           | 1977       | 1983              | 28               |
| 15 | Zeke Bratkowski  |            |           | 1963       | 1971              | 21               |
| 16 | Jack Jacobs      |            |           | 1947       | 1949              | 21               |

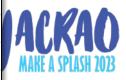

#### **MAKING DATA FROM DATA**

|   | А             | В          | С                | D          | Е                 | F                |
|---|---------------|------------|------------------|------------|-------------------|------------------|
| 1 | Name          | First Name | <b>Last Name</b> | First Year | <b>Final Year</b> | Touchdown Passes |
| 2 | Aaron Rodgers |            |                  | 2005       | 2022              | 475              |

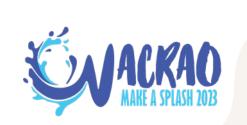

#### **MAKING DATA FROM DATA**

0

|   | А             | В          | С         | D          | Е                 | F                |
|---|---------------|------------|-----------|------------|-------------------|------------------|
| 1 | Name          | First Name | Last Name | First Year | <b>Final Year</b> | Touchdown Passes |
| 2 | Aaron Rodgers |            |           | 2005       | 2022              | 475              |

"The first name is easy enough. It's on the left. So: =LEFT(A2,[however many spaces I need... oh.])

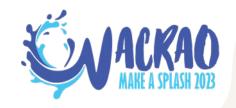

#### **MAKING DATA FROM DATA**

0

|   | А             | В          | С         | D          | Е                 | F                |
|---|---------------|------------|-----------|------------|-------------------|------------------|
| 1 | Name          | First Name | Last Name | First Year | <b>Final Year</b> | Touchdown Passes |
| 2 | Aaron Rodgers |            |           | 2005       | 2022              | 475              |

"The first name is easy enough. It's on the left. So: =LEFT(A2,[however many spaces I need... oh.])

"The last name is even harder than that. I need:

=RIGHT(A2,[however long from the right until the gap])

#### **MAKING DATA FROM DATA**

0

|   | А             | В          | С         | D          | Е                 | F                |
|---|---------------|------------|-----------|------------|-------------------|------------------|
| 1 | Name          | First Name | Last Name | First Year | <b>Final Year</b> | Touchdown Passes |
| 2 | Aaron Rodgers |            |           | 2005       | 2022              | 475              |

You need to know how far along that empty space is, and then use it to guide other functions.

Enter = MID... and return of = FIND.

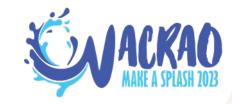

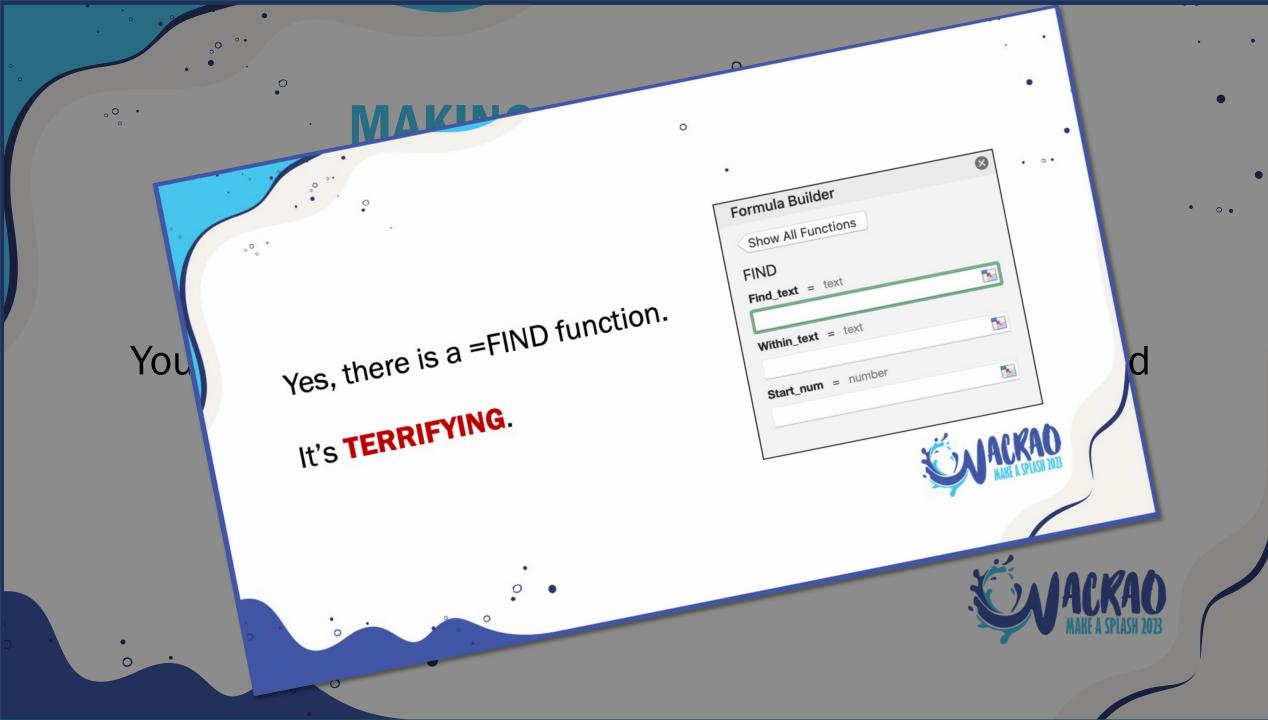

#### MAKIN

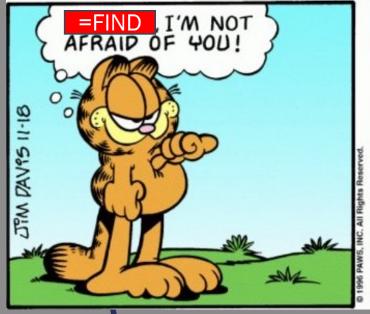

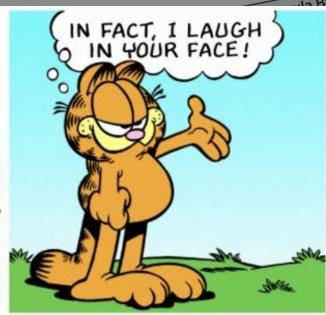

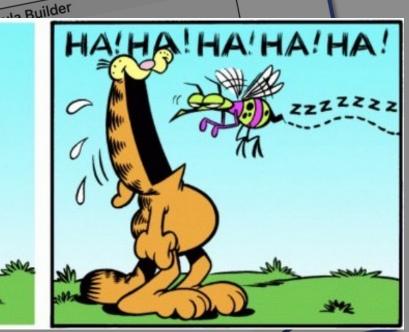

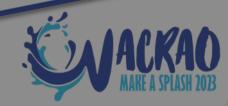

0

**=FIND** searches for a patch of text in a cell and tells you when it first encounters it.

"Tell me where to find this thingy..."

"...in this cell..."

"...starting from here."

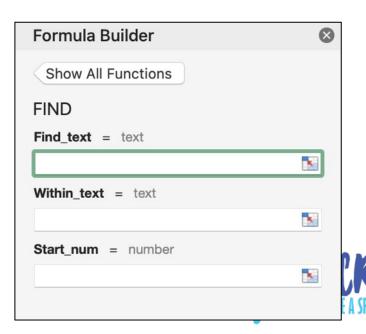

0

|   | A             | В          | С                | D          | Е                 | F                |
|---|---------------|------------|------------------|------------|-------------------|------------------|
| 1 | Name          | First Name | <b>Last Name</b> | First Year | <b>Final Year</b> | Touchdown Passes |
| 2 | Aaron Rodgers |            |                  | 2005       | 2022              | 475              |

=FIND("a",A2,1) 1

=FIND("o",A2,1) 4

=FIND("d",A2,1) 9

=FIND(" ",A2,1) 6

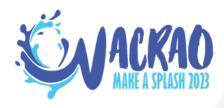

|   | А             | В          | С         | D          | Е                 | F                       |
|---|---------------|------------|-----------|------------|-------------------|-------------------------|
| 1 | Name          | First Name | Last Name | First Year | <b>Final Year</b> | <b>Touchdown Passes</b> |
| 2 | Aaron Rodgers |            |           | 2005       | 2022              | 475                     |

**=LEFT(A2,FIND(" ",A2,1))** 

**=LEFT(A2,6)** 

0

=Aaron\_

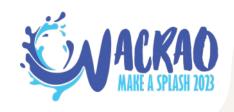

|   | A             | В          | С                | D          | Е                 | F                |
|---|---------------|------------|------------------|------------|-------------------|------------------|
| 1 | Name          | First Name | <b>Last Name</b> | First Year | <b>Final Year</b> | Touchdown Passes |
| 2 | Aaron Rodgers |            |                  | 2005       | 2022              | 475              |

**=LEFT(A2,FIND(" ",A2,1))** 

**=LEFT(A2,6)** 

0

=Aaron\_

=LEFT(A2,FIND(" ",A2,1)-1)

=LEFT(A2,5)

=Aaron

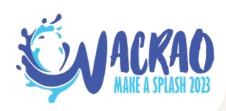

|   | A             | В          | С                | D          | Е                 | F                |
|---|---------------|------------|------------------|------------|-------------------|------------------|
| 1 | Name          | First Name | <b>Last Name</b> | First Year | <b>Final Year</b> | Touchdown Passes |
| 2 | Aaron Rodgers |            |                  | 2005       | 2022              | 475              |

=RIGHT(A2,FIND(" ",A2,1))

**=RIGHT(A2,6)** 

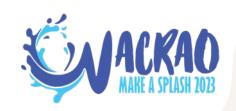

| 7 | A             | В          | С         | D          | Е                 | F                |
|---|---------------|------------|-----------|------------|-------------------|------------------|
| 1 | Name          | First Name | Last Name | First Year | <b>Final Year</b> | Touchdown Passes |
| 2 | Aaron Rodgers |            |           | 2005       | 2022              | 475              |

#### =RIGHT(A2,FIND(" ",A2,1))

**=RIGHT(A2,6)** 

0

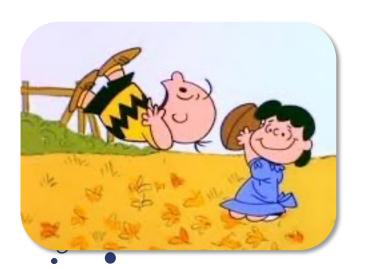

=odgers

=\_Favre

=Starr

=ickey

=n Rote

=wski

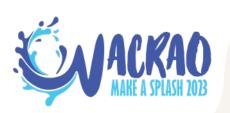

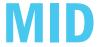

### **=MID** searches for a patch of text in a cell and tells you what follows it.

"In this cell..."

"...start at this position..."

"...and give me the following X characters, including that one."

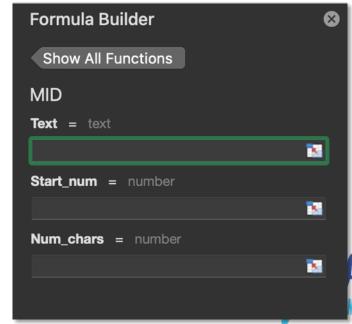

#### **MID**

0

| $\mathbf{A}$ | А             | В          | С         | D          | Е                 | F                |
|--------------|---------------|------------|-----------|------------|-------------------|------------------|
| 1            | Name          | First Name | Last Name | First Year | <b>Final Year</b> | Touchdown Passes |
| 2            | Aaron Rodgers |            |           | 2005       | 2022              | 475              |

=MID(A2,1,1) A

=MID(A2,3,2) ro

=MID(A2,7,7) Rodgers

**=MID(A2,7,1000000)** Rodgers

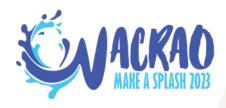

# IF WE CAN JUST TELL EXCEL WHERE THE SPACE IS, WE CAN SAY "GIVE ME EVERYTHING AFTER THAT" Aaron Rodgers AND SIMULATE A USEFUL = RIGHT EQUATION!

=MID(A2,1,1) A

=MID(A2,3,2) ro

=MID(A2,7,7) Rodgers

**=MID(A2,7,1000000)** Rodgers

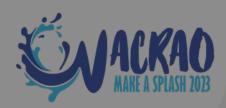

#### FIND + MID.

|   | A             | В          | С                | D          | Е                 | F                |
|---|---------------|------------|------------------|------------|-------------------|------------------|
| 1 | Name          | First Name | <b>Last Name</b> | First Year | <b>Final Year</b> | Touchdown Passes |
| 2 | Aaron Rodgers |            |                  | 2005       | 2022              | 475              |

=MID(A2,FIND(" ",A2,1),1000)

=MID(A2,6,1000)

=\_Rodgers

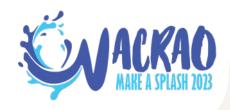

#### FIND + MID.

| $\mathbf{A}$ | А             | В          | С         | D          | Е                 | F                |
|--------------|---------------|------------|-----------|------------|-------------------|------------------|
| 1            | Name          | First Name | Last Name | First Year | <b>Final Year</b> | Touchdown Passes |
| 2            | Aaron Rodgers |            |           | 2005       | 2022              | 475              |

=MID(A2,FIND(" ",A2,1),1000)

=MID(A2,6,1000)

=\_Rodgers

0

=MID(A2,FIND(" ",A2,1)+1,1000)

=MID(A2,7,1000)

=Rodgers

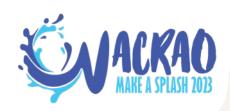

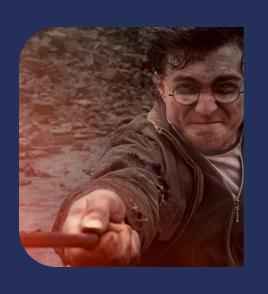

### **ADVANCED**

IN WHICH WE TAP INTO
ADVANCED LEVELS OF SORCERY

## APPEND The most advanced thing we'll do is INCORPORATE data. IMPORT

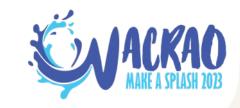

| Holiday          | Month     | Day |
|------------------|-----------|-----|
| Easter           | April     | 9   |
| Christmas        | December  | 25  |
| MLK Day          | January   | 16  |
| Thanksgiving     | November  | 23  |
| Valentine's Day  | February  | 14  |
| Independence Day | July      | 4   |
| Labor Day        | September | 4   |
| Memorial Day     | May       | 29  |
| Halloween        | October   | 31  |

"My main table is right here...

...but I need some data from over there."

| Holiday          | <b>Favorite Part</b> |
|------------------|----------------------|
| Easter           | Candy                |
| Christmas        | Presents             |
| MLK Day          | Stories              |
| Thanksgiving     | Turkey               |
| Valentine's Day  | Kisses               |
| Independence Day | Flags                |
| Labor Day        | Vacation             |
| Memorial Day     | Vacation             |
| Halloween        | Candy                |

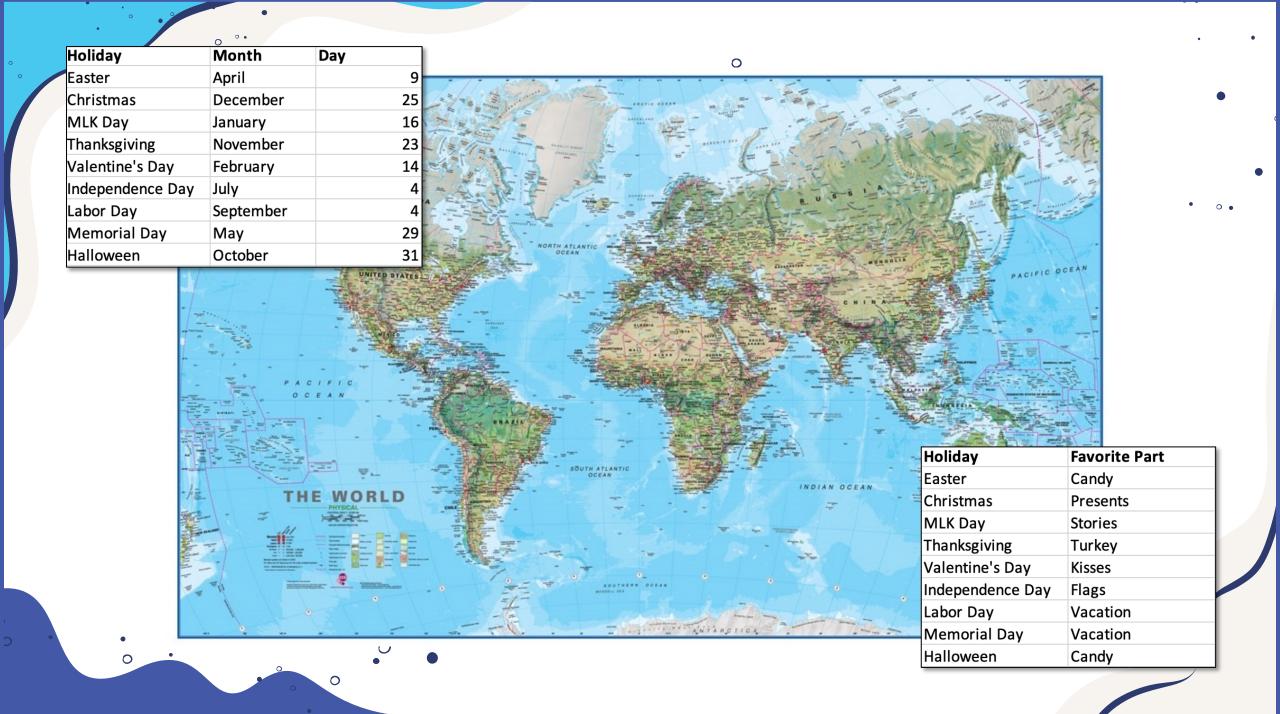

#### THE "BEFORE TODAY" EXCEL USER:

I'll just copy that column over.

| Holiday          | Month     | Day |
|------------------|-----------|-----|
| Easter           | April     | 9   |
| Christmas        | December  | 25  |
| MLK Day          | January   | 16  |
| Thanksgiving     | November  | 23  |
| Valentine's Day  | February  | 14  |
| Independence Day | July      | 4   |
| Labor Day        | September | 4   |
| Memorial Day     | May       | 29  |
| Halloween        | October   | 31  |

| Holiday          | <b>Favorite Part</b> |
|------------------|----------------------|
| Easter           | Candy                |
| Christmas        | Presents             |
| MLK Day          | Stories              |
| Thanksgiving     | Turkey               |
| Valentine's Day  | Kisses               |
| Independence Day | Flags                |
| Labor Day        | Vacation             |
| Memorial Day     | Vacation             |
| Halloween        | Candy                |

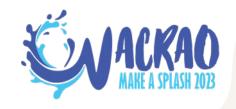

#### THE "BEFORE TODAY" EXCEL USER:

I'll just copy that column over.

| Holiday          | Month     | Day |
|------------------|-----------|-----|
| Easter           | April     | 9   |
| Christmas        | December  | 25  |
| MLK Day          | January   | 16  |
| Thanksgiving     | November  | 23  |
| Valentine's Day  | February  | 14  |
| Independence Day | July      | 4   |
| Labor Day        | September | 4   |
| Memorial Day     | May       | 29  |
| Halloween        | October   | 31  |

| Holiday           | <b>Favorite Part</b> |
|-------------------|----------------------|
| Easter            | Candy                |
| Christmas         | Presents             |
| MLK Day           | Stories              |
| Thanksgiving      | Turkey               |
| Valentine's Day   | Kisses               |
| Independence Day  | Flags                |
| Labor Day         | Vacation             |
| Memorial Day      | Vacation             |
| Halloween         | Candy                |
| Arbor Day         | Planting             |
| President's Day   | Vacation             |
| New Year's Day    | Parade               |
| St. Patrick's Day | Shamrocks            |
| Vernal Equinox    | Reflection           |
| Winter Solstice   | Snow                 |
| Diwali            | Candles              |
| Hanukkah          | Games                |

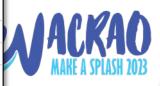

#### THE "BEFORE TODAY" EXCEL USER:

I'll just copy that column over.

| Holiday          | Month     | Day |
|------------------|-----------|-----|
| Easter           | April     | 9   |
| Christmas        | December  | 25  |
| MLK Day          | January   | 16  |
| Thanksgiving     | November  | 23  |
| Valentine's Day  | February  | 14  |
| Independence Day | July      | 4   |
| Labor Day        | September | 4   |
| Memorial Day     | May       | 29  |
| Halloween        | October   | 31  |

| Holiday           | <b>Favorite Part</b> |
|-------------------|----------------------|
| Arbor Day         | Planting             |
| Christmas         | Presents             |
| Diwali            | Candles              |
| Easter            | Candy                |
| Halloween         | Candy                |
| Hanukkah          | Games                |
| Independence Day  | Flags                |
| Labor Day         | Vacation             |
| Memorial Day      | Vacation             |
| MLK Day           | Stories              |
| New Year's Day    | Parade               |
| President's Day   | Vacation             |
| St. Patrick's Day | Shamrocks            |
| Thanksgiving      | Turkey               |
| Valentine's Day   | Kisses               |
| Vernal Equinox    | Reflection           |
| Winter Solstice   | Snow                 |

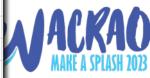

#### THE "TODAY" EXCEL USER:

I'll figure out how Excel can help me do this.

| Holiday          | Month     | Day |
|------------------|-----------|-----|
| Easter           | April     | 9   |
| Christmas        | December  | 25  |
| MLK Day          | January   | 16  |
| Thanksgiving     | November  | 23  |
| Valentine's Day  | February  | 14  |
| Independence Day | July      | 4   |
| Labor Day        | September | 4   |
| Memorial Day     | May       | 29  |
| Halloween        | October   | 31  |

| Holiday           | <b>Favorite Part</b> |
|-------------------|----------------------|
| Arbor Day         | Planting             |
| Christmas         | Presents             |
| Diwali            | Candles              |
| Easter            | Candy                |
| Halloween         | Candy                |
| Hanukkah          | Games                |
| Independence Day  | Flags                |
| Labor Day         | Vacation             |
| Memorial Day      | Vacation             |
| MLK Day           | Stories              |
| New Year's Day    | Parade               |
| President's Day   | Vacation             |
| St. Patrick's Day | Shamrocks            |
| Thanksgiving      | Turkey               |
| Valentine's Day   | Kisses               |
| Vernal Equinox    | Reflection           |
| Winter Solstice   | Snow                 |

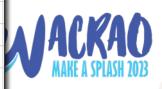

### THE ANSWER USED TO BE =VLOOKUP

| D2                 | f =VLOOKUP( | A2,F:G,2,0) |               |
|--------------------|-------------|-------------|---------------|
| A                  | В           | С           | D             |
| 1 Holiday          | Month       | Day         | Favorite Part |
| 2 Easter           | April       | g           | Candy         |
| 3 Christmas        | December    | 25          |               |
| 4 MLK Day          | January     | 16          | 5             |
| 5 Thanksgiving     | November    | 23          | 3             |
| 6 Valentine's Day  | February    | 14          | ·             |
| 7 Independence Day | July        | 4           |               |
| 8 Labor Day        | September   | 4           | L             |
| 9 Memorial Day     | May         | 29          |               |
| 10 Halloween       | October     | 31          |               |

| F                 | G             |
|-------------------|---------------|
| Holiday           | Favorite Part |
| Arbor Day         | Planting      |
| Christmas         | Presents      |
| Diwali            | Candles       |
| Easter            | Candy         |
| Halloween         | Candy         |
| Hanukkah          | Games         |
| Independence Day  | Flags         |
| Labor Day         | Vacation      |
| Memorial Day      | Vacation      |
| MLK Day           | Stories       |
| New Year's Day    | Parade        |
| President's Day   | Vacation      |
| St. Patrick's Day | Shamrocks     |
| Thanksgiving      | Turkey        |
| Valentine's Day   | Kisses        |
| Vernal Equinox    | Reflection    |
| Winter Solstice   | Snow          |

| N  | MID $f_x = \text{VLOOKUP(A2,F:G,2,0)}$ |           |     |               |   |                   |                      |                         |  |  |  |
|----|----------------------------------------|-----------|-----|---------------|---|-------------------|----------------------|-------------------------|--|--|--|
|    | А                                      | В         | С   | D             | Е | F                 | G                    | Formula Builder         |  |  |  |
| 1  | Holiday                                | Month     | Day | Favorite Part |   | Holiday           | <b>Favorite Part</b> |                         |  |  |  |
| 2  | Easter                                 | April     | 9   | A2,F:G,2,0)   |   | Arbor Day         | Planting             | Show All Functions      |  |  |  |
| 3  | Christmas                              | December  | 25  |               |   | Christmas         | Presents             | VLOOKUP                 |  |  |  |
| 4  | MLK Day                                | January   | 16  |               |   | Diwali            | Candles              | Lookup_value = "Easter" |  |  |  |
| 5  | Thanksgiving                           | November  | 23  |               |   | Easter            | Candy                |                         |  |  |  |
| 6  | Valentine's Day                        | February  | 14  |               |   | Halloween         | Candy                | A2                      |  |  |  |
| 7  | Independence Day                       | July      | 4   |               |   | Hanukkah          | Games                | Table_array = {}        |  |  |  |
| 8  | Labor Day                              | September | 4   |               |   | Independence Day  | Flags                | F:G                     |  |  |  |
| 9  | Memorial Day                           | May       | 29  |               |   | Labor Day         | Vacation             | Col_index_num = 2       |  |  |  |
| 10 | Halloween                              | October   | 31  |               |   | Memorial Day      | Vacation             | 2                       |  |  |  |
| 11 |                                        |           |     |               |   | MLK Day           | Stories              |                         |  |  |  |
| 12 |                                        |           |     |               |   | New Year's Day    | Parade               | Range_lookup = FALSE    |  |  |  |
| 13 |                                        |           |     |               |   | President's Day   | Vacation             | 0                       |  |  |  |
| 14 |                                        |           |     |               |   | St. Patrick's Day | Shamrocks            |                         |  |  |  |
| 15 |                                        |           |     |               |   | Thanksgiving      | Turkey               |                         |  |  |  |
| 16 |                                        |           |     |               |   | Valentine's Day   | Kisses               | Result: "Candy" Done    |  |  |  |
| 17 |                                        |           |     |               |   | Vernal Equinox    | Reflection           | Nosuit. Carray          |  |  |  |
| 18 |                                        |           |     |               |   | Winter Solstice   | Snow                 | f <sub>x</sub> VLOOKUP  |  |  |  |
| 19 |                                        |           |     |               |   |                   |                      | JA VEGGICOI             |  |  |  |

| М        | MID $f_x = \text{VLOOKUP(A2,F:G,2,0)}$ |           |     |                      |         |                    |                    |        |                                  |  |
|----------|----------------------------------------|-----------|-----|----------------------|---------|--------------------|--------------------|--------|----------------------------------|--|
|          | А                                      | В         | С   | D                    | E       | F                  | G                  | ŀ      | Formula Builder                  |  |
| 1        | Holiday                                | Month     | Day | <b>Favorite Part</b> |         | Holiday            | Favorite Part      |        |                                  |  |
| 2        | Easter                                 | April     | 9   | A2,F:G,2,0)          | ļ       | Arbor Day          | Planting           |        | Show All Functions               |  |
| 3        | Christmas                              | December  | 25  |                      |         | Christmas          | Presents           |        | VLOOKUP                          |  |
| 4        | MLK Day                                | January   | 16  |                      |         | Diwali             | Candles            |        | Lookup_value = "Easter"          |  |
| 5        | Thanksgiving                           | November  | 23  |                      |         | Easter             | Candy              |        |                                  |  |
| 6        | Valentine's Day                        | February  | 14  |                      |         | Halloween          | Candy              |        | Look for THIS thing              |  |
| 7        | Independence Day                       | July      | 4   |                      |         | Hanukkah           | Games              |        | Table_array = {}                 |  |
| 8        | Labor Day                              | September | 4   |                      | Ove     | r HERE, which      | starts with the co | olum   | nn where you can find the thing  |  |
| 9        | Memorial Day                           | May       | 29  |                      |         | Labor Day          | vacation           |        | Col_index_num = 2                |  |
| 10<br>11 | Halloween                              | October   | 31  | \                    | When yo | ou find it, tell m | ne what's in the   | Nth (  | column of that table I just drew |  |
| 12       |                                        |           |     |                      |         | New Year's Day     | Darada             |        | Range_lookup = FALSE             |  |
| 13       |                                        |           |     |                      |         | President's Day    | Look for exact     | ly tha | at thing, not something "close"  |  |
| 14       |                                        |           |     |                      |         | St. Patrick's Day  | Shamrocks          |        |                                  |  |
| 15       |                                        |           |     |                      |         | Thanksgiving       | Turkey             |        |                                  |  |
| 16       |                                        |           |     |                      |         | Valentine's Day    | Kisses             |        | Result: "Candy" Done             |  |
| 17       |                                        |           |     |                      |         | Vernal Equinox     | Reflection         |        | Nosait. Gallay                   |  |
| 18       |                                        |           |     |                      |         | Winter Solstice    | Snow               |        | $f_{x}$ VLOOKUP                  |  |
| 19       |                                        |           |     |                      |         |                    |                    |        | J. 1200101                       |  |

| N  | 11D 💠 🗙 🗸        | $f_{\mathcal{X}}$ =VLOOKUP | (A2,F:G,2,0) |               |   |                   | -                    |         |                                           |     |
|----|------------------|----------------------------|--------------|---------------|---|-------------------|----------------------|---------|-------------------------------------------|-----|
|    | А                | В                          | С            | D             | Е | F                 | G                    | ŀ       | Formula Builder                           | 8   |
| 1  | Holiday          | Month                      | Day          | Favorite Part |   | Holiday           | <b>Favorite Part</b> |         |                                           |     |
| 2  | Easter           | April                      | 9            | A2,F:G,2,0)   |   | Arbor Day         | Planting             |         | Show All Functions                        |     |
| 3  | Christmas        | December                   | 25           |               |   | Christmas         | Presents             |         | VLOOKUP                                   |     |
| 4  | MLK Day          | January                    | 16           |               |   | Diwali            | Candles              |         | Lookup_value = "Easter"                   |     |
| 5  | Thanksgiving     | November                   | 23           |               |   | Easter            | Candy                |         |                                           | ?7  |
| 6  | Valentine's Day  | February                   | 14           |               |   | Halloween         | Candy                |         | Look for "Easte                           | r   |
| 7  | Independence Day | July                       | 4            |               |   | Hanukkah          | Games                |         | Table_array = {}                          |     |
| 8  | Labor Day        | September                  | 4            |               |   | Independence Day  | In E:F, and you      | shou    | ald be able to spot "Easter" in           | Εl  |
| 9  | Memorial Day     | May                        | 29           |               |   | Labor Day         | vacation             |         | Col_index_num = 2                         |     |
| 10 | Halloween        | October                    | 31           |               |   | Memorial Day      | Vacation             | ll me   | what's in the 2 <sup>nd</sup> column of E | . F |
| 11 |                  |                            |              |               |   | MLK Day           | Stories              | II IIIC |                                           | ٠'  |
| 12 |                  |                            |              |               |   | New Year's Day    | Darado               |         | Range_lookup = FALSE                      |     |
| 13 |                  |                            |              |               |   | President's Day   | ook for exactly      | "Eas    | ter", not "Leaster" or "Easty" (          | or  |
| 14 |                  |                            |              |               |   | St. Patrick's Day | Shamrocks            |         |                                           |     |
| 15 |                  |                            |              |               |   | Thanksgiving      | Turkey               |         |                                           |     |
| 16 |                  |                            |              |               |   | Valentine's Day   | Kisses               |         | Result: "Candy" Done                      |     |
| 17 |                  |                            |              |               |   | Vernal Equinox    | Reflection           |         | Nesult. Calluy                            |     |
| 18 |                  |                            |              |               |   | Winter Solstice   | Snow                 |         | $f_{\mathcal{X}}$ VLOOKUP                 |     |
| 19 |                  |                            |              |               |   |                   |                      |         | J. VLOOKOI                                |     |

| М  | ID 💠 🗙 🗸         | $f_{x}$ =VLOOKUF | P(A7,F:G,2,0)        |                              |                   |                      |                                   |     |
|----|------------------|------------------|----------------------|------------------------------|-------------------|----------------------|-----------------------------------|-----|
|    | А                | VLOOKUI          | (lookup_value, table | <u>array, col_index_num,</u> | [range_lookup]) F | G                    | Formula Builder                   | 8   |
| 1  | Holiday          | Month            | Day                  | Favorite Part                | Holiday           | <b>Favorite Part</b> |                                   |     |
| 2  | Easter           | April            | 9                    | Candy                        | Arbor Day         | Planting             | Show All Functions                |     |
| 3  | Christmas        | December         | 25                   | Presents                     | Christmas         | Presents             | VLOOKUP                           |     |
| 4  | MLK Day          | January          | 16                   | Stories                      | Diwali            | Candles              | Lookup_value = "Independence Day" |     |
| 5  | Thanksgiving     | November         | 23                   | Turkey                       | Easter            | Candy                |                                   |     |
| 6  | Valentine's Day  | February         | 14                   | Kisses                       | Halloween         | Candy                | A7                                | ×.  |
| 7  | Independence Day | July             | 4                    | A7,F:G,2,0)                  | Hanukkah          | Games                | Table_array = {}                  |     |
| 8  | Labor Day        | September        | 4                    | Vacation                     | Independence Day  | Flags                | F:G                               | ×.  |
| 9  | Memorial Day     | May              | 29                   | Vacation                     | Labor Day         | Vacation             | Col_index_num = 2                 |     |
| 10 | Halloween        | October          | 31                   | Candy                        | Memorial Day      | Vacation             |                                   | ×.  |
| 11 |                  |                  |                      |                              | MLK Day           | Stories              |                                   |     |
| 12 |                  |                  |                      |                              | New Year's Day    | Parade               | Range_lookup = FALSE              |     |
| 13 |                  |                  |                      |                              | President's Day   | Vacation             | 0                                 | K.  |
| 14 |                  |                  |                      |                              | St. Patrick's Day | Shamrocks            |                                   |     |
| 15 |                  |                  |                      |                              | Thanksgiving      | Turkey               |                                   |     |
| 16 |                  |                  |                      |                              | Valentine's Day   | Kisses               | Populty "Flogo"                   | no  |
| 17 |                  |                  |                      |                              | Vernal Equinox    | Reflection           | Result: "Flags" Doi               | ile |
| 18 |                  |                  |                      |                              | Winter Solstice   | Snow                 | $f_X$ VLOOKUP                     |     |
| 19 |                  |                  |                      |                              |                   |                      | JX VLOOKOF                        |     |

#### THE ANSWER USED TO BE =VLOOKUP

0

#### WHY COLUMNS AND NOT CELLS?

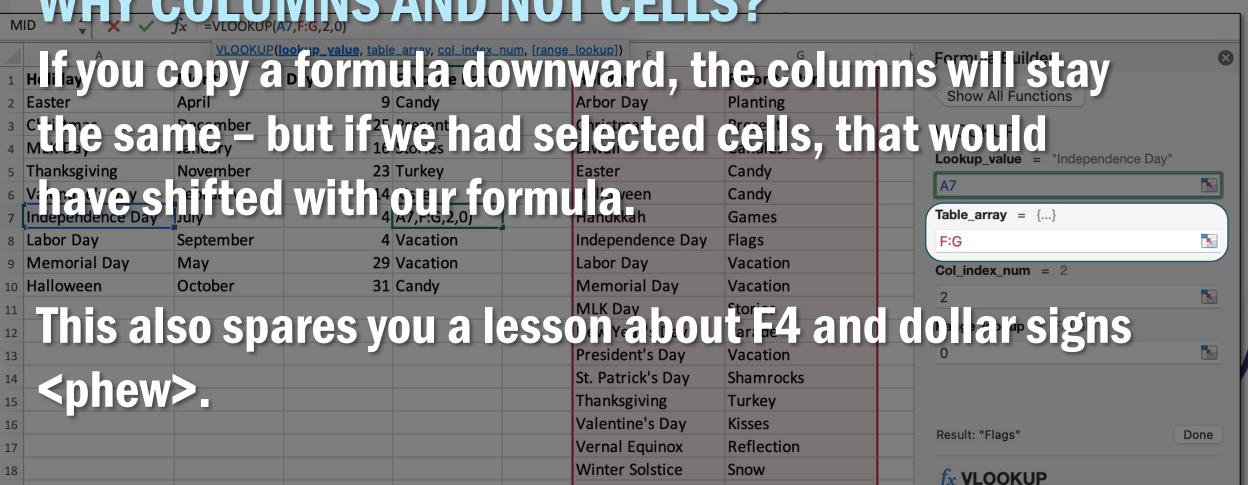

IN 2021, THE ANSWER BECAME =XLOOKUP

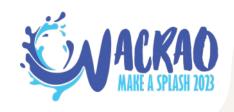

#### **ANNOYING THINGS ABOUT = VLOOKUP**

- You have to carefully define a "second table" that necessarily starts with the place to look for your matching ID.
- You have to count out the steps to take before it returns a value to you.
- You have to instruct it to make an exact match rather than a fuzzy match.

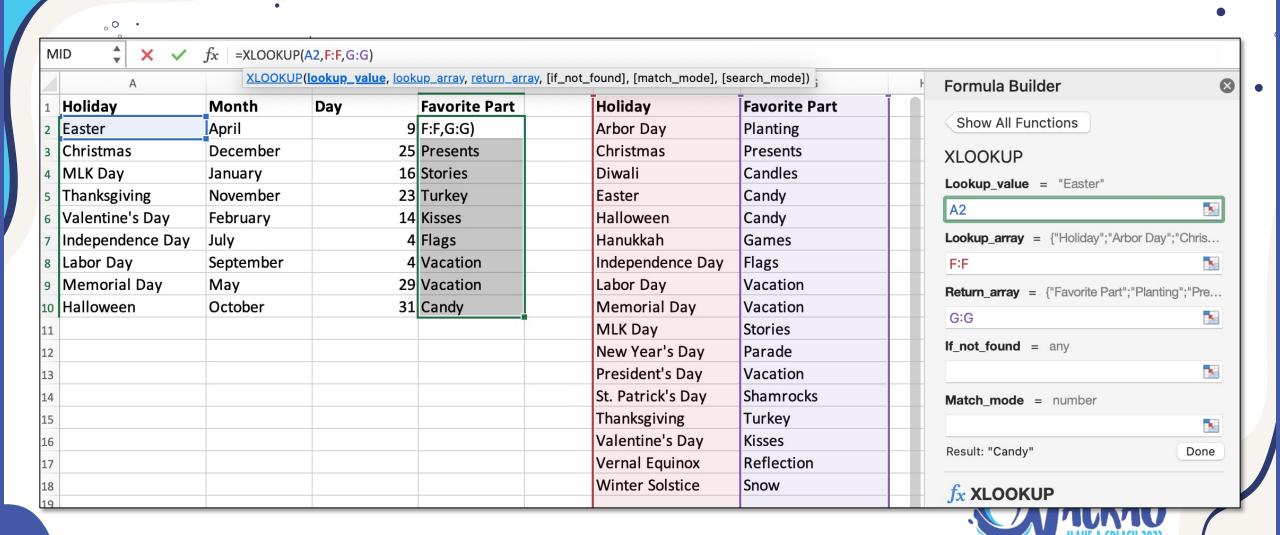

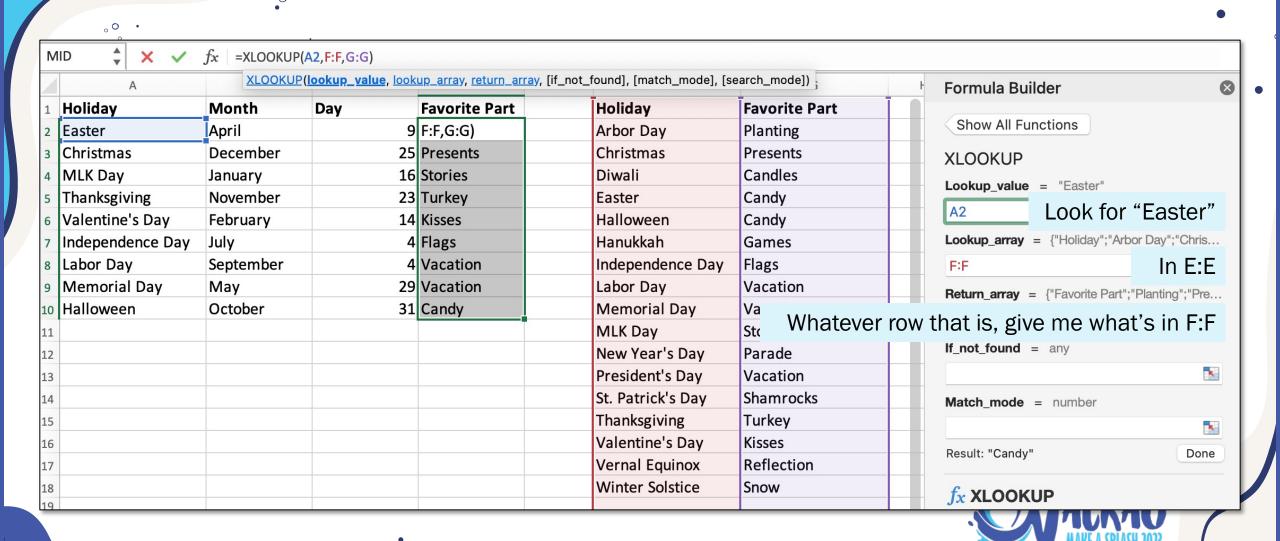

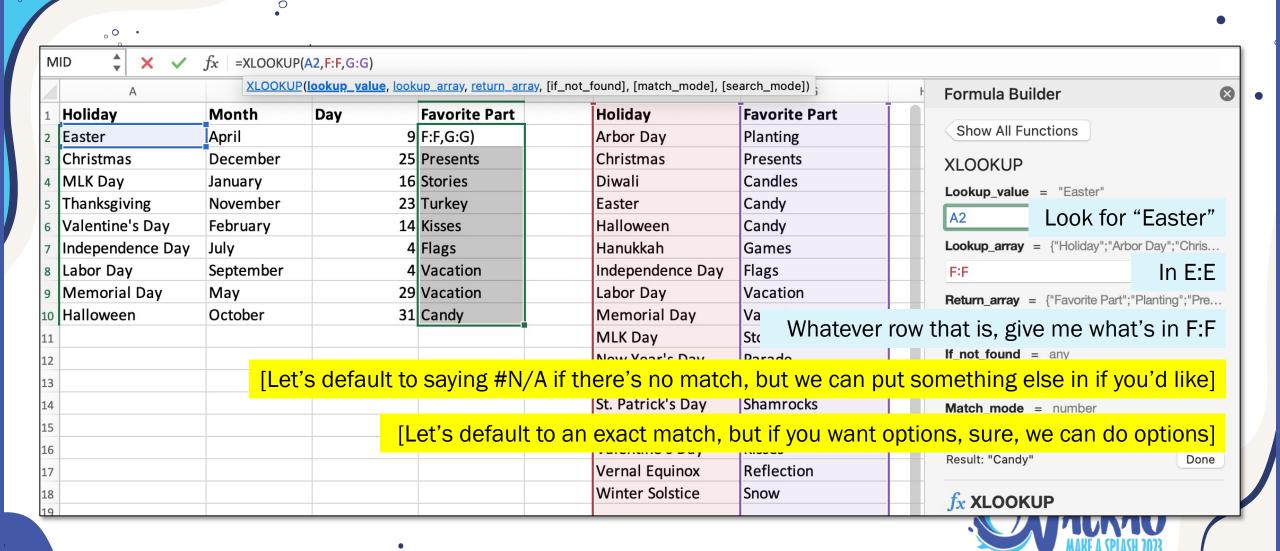

|    | A                | В         | С             | D                    | E | F                 | G                    | Formula Builder                      | ×                                       |
|----|------------------|-----------|---------------|----------------------|---|-------------------|----------------------|--------------------------------------|-----------------------------------------|
| 1  | Holiday          | Month     | Day           | <b>Favorite Part</b> |   | Holiday           | <b>Favorite Part</b> |                                      |                                         |
| 2  | Easter           | April     | 9             | Candy                |   | Arbor Day         | Planting             | Show All Functions                   |                                         |
| 3  | Christmas        | December  | 25            | Presents             |   | Christmas         | Presents             | XLOOKUP                              |                                         |
| 4  | MLK Day          | January   | 16            | Stories              |   | Diwali            | Candles              | Lookup_value = "Int'l Coffee Day     | , II                                    |
| 5  | Thanksgiving     | November  | 23            | Turkey               |   | Easter            | Candy                |                                      |                                         |
| 6  | Valentine's Day  | February  | 14            | Kisses               |   | Halloween         | Candy                | A11                                  | ×                                       |
| 7  | Independence Day | July      | 4             | Flags                |   | Hanukkah          | Games                | Lookup_array = {"Holiday";"Arbor [   | Day";"Chris                             |
| 8  | Labor Day        | September | 4             | Vacation             |   | Independence Day  | Flags                | F:F                                  | N.                                      |
| 9  | Memorial Day     | May       | 29            | Vacation             |   | Labor Day         | Vacation             | Return_array = {"Favorite Part";"Pla | anting":"Pre                            |
| 10 | Halloween        | October   | <del>31</del> | Candy                |   | Memorial Day      | Vacation             | G:G                                  | • · · · · · · · · · · · · · · · · · · · |
| 11 | Int'l Coffee Day | October   | 1             | NEED DATA            |   | MLK Day           | Stories              |                                      | -21                                     |
| 12 |                  |           |               |                      |   | New Year's Day    | Parade               | If_not_found = "NEED DATA"           |                                         |
| 13 |                  |           |               |                      |   | President's Day   | Vacation             | "NEED DATA"                          | ×                                       |
| 14 |                  |           |               |                      |   | St. Patrick's Day | Shamrocks            | Match_mode = number                  |                                         |
| 15 |                  |           |               |                      |   | Thanksgiving      | Turkey               |                                      | - Te                                    |
| 16 |                  |           |               |                      |   | Valentine's Day   | Kisses               | Result: "NEED DATA"                  | Done                                    |
| 17 |                  |           |               |                      |   | Vernal Equinox    | Reflection           | Result. NEED DATA                    | Done                                    |
| 18 |                  |           |               |                      |   | Winter Solstice   | Snow                 | $f_{x}$ XLOOKUP                      |                                         |

#### **ANNOYING THINGS ABOUT = VLOOKUP**

- You have to carefully define a "second table" that necessarily starts with the place to look for your matching ID.
- You have to count out the steps to take before it returns a value to you.
- You have to instruct it to make an exact match rather than a fuzzy match.

- You have to carefully define a "second table" that
  necessarily starts with the place to look for your
  matching ID.
- You have to count out the steps to take before it returns a value to you.

  Point me where to go!
- You have to instruct it to make an exact match rather than a fuzzy match.

Let's make a safe assumption!

| D: | 2 Å × ∨          | $f_x$ =XLOO | KUP(A2,G:G,H:H, | "NEED DATA")  |              |                   |               |                   |              |  |
|----|------------------|-------------|-----------------|---------------|--------------|-------------------|---------------|-------------------|--------------|--|
|    | A                | В           | С               | D             | Е            | F G               | Н             | I J               | K            |  |
| 1  | Holiday          | Month       | Day             | Favorite Part | What to Wear | Holiday           | Favorite Part | Holiday           | What to Wear |  |
| 2  | Easter           | April       | 9               | Candy         | Dress        | Arbor Day         | Planting      | Arbor Day         | Casual       |  |
| 3  | Christmas        | December    | 25              |               |              | Christmas         | Presents      | Christmas         | Dress        |  |
| 4  | MLK Day          | January     | 16              |               |              | Diwali            | Candles       | Diwali            | Dress        |  |
| 5  | Thanksgiving     | November    | 23              |               |              | Easter            | Candy         | Easter            | Dress        |  |
| 6  | Valentine's Day  | February    | 14              |               |              | Halloween         | Candy         | Halloween         | Casual       |  |
| 7  | Independence Day | July        | 4               |               |              | Hanukkah          | Games         | Hanukkah          | Dress        |  |
| 8  | Labor Day        | September   | 4               |               |              | Independence Day  | Flags         | Independence Day  | Casual       |  |
| 9  | Memorial Day     | May         | 29              |               |              | Labor Day         | Vacation      | Labor Day         | Casual       |  |
| 10 | Halloween        | October     | 31              |               |              | Memorial Day      | Vacation      | Memorial Day      | Casual       |  |
| 11 | Int'l Coffee Day | October     | 1               |               |              | MLK Day           | Stories       | MLK Day           | Casual       |  |
| 12 |                  |             |                 |               |              | New Year's Day    | Parade        | New Year's Day    | Dress        |  |
| 13 |                  |             |                 |               |              | President's Day   | Vacation      | President's Day   | Casual       |  |
| 14 |                  |             |                 |               |              | St. Patrick's Day | Shamrocks     | St. Patrick's Day | Casual       |  |
| 15 |                  |             |                 |               |              | Thanksgiving      | Turkey        | Thanksgiving      | Dress        |  |
| 16 |                  |             |                 |               |              | Valentine's Day   | Kisses        | Valentine's Day   | Dress        |  |
| 17 |                  |             |                 |               |              | Vernal Equinox    | Reflection    | Vernal Equinox    | Casual       |  |
| 18 |                  |             |                 |               |              | Winter Solstice   | Snow          | Winter Solstice   | Dress        |  |
| 9  |                  |             |                 |               |              |                   |               |                   |              |  |

| D  | 2 🛕 × 🗸          | $f_{x}$ =XLOOK | UP(A2,G:G,H:H, | "NEED DATA")  |                   |   | ·                 |            |   |                   |        |  |
|----|------------------|----------------|----------------|---------------|-------------------|---|-------------------|------------|---|-------------------|--------|--|
| 1  | STUDENT ID       | COURS          | SE DATA        | Favorite Part | E<br>What to Wear | S | STUDENT ID        | BIRTHDATE  | I | STUDENT ID        | STATUS |  |
| 2  | Easter           | April          | 9              | Candy         | Dress             |   | Arbor Day         | Planting   | _ | Arbor Day         | Casual |  |
| 3  | Christmas        | December       | 25             |               |                   |   | Christmas         | Presents   |   | Christmas         | Dress  |  |
| 4  | MLK Day          | January        | 16             |               |                   |   | Diwali            | Candles    |   | Diwali            | Dress  |  |
| 5  | Thanksgiving     | November       | 23             |               |                   |   | Easter            | Candy      |   | Easter            | Dress  |  |
| 6  | Valentine's Day  | February       | 14             |               |                   |   | Halloween         | Candy      |   | Halloween         | Casual |  |
| 7  | Independence Day | July           | 4              |               |                   |   | Hanukkah          | Games      |   | Hanukkah          | Dress  |  |
| 8  | Labor Day        | September      | 4              |               |                   |   | Independence Day  | Flags      |   | Independence Day  | Casual |  |
| 9  | Memorial Day     | May            | 29             |               |                   |   | Labor Day         | Vacation   |   | Labor Day         | Casual |  |
| 10 | Halloween        | October        | 31             |               |                   |   | Memorial Day      | Vacation   |   | Memorial Day      | Casual |  |
| 11 | Int'l Coffee Day | October        | 1              |               |                   |   | MLK Day           | Stories    |   | MLK Day           | Casual |  |
| 12 |                  |                |                |               |                   |   | New Year's Day    | Parade     |   | New Year's Day    | Dress  |  |
| 13 |                  |                |                |               |                   |   | President's Day   | Vacation   |   | President's Day   | Casual |  |
| 14 |                  |                |                |               |                   |   | St. Patrick's Day | Shamrocks  |   | St. Patrick's Day | Casual |  |
| 15 |                  |                |                |               |                   |   | Thanksgiving      | Turkey     |   | Thanksgiving      | Dress  |  |
| 16 |                  |                |                |               |                   |   | Valentine's Day   | Kisses     |   | Valentine's Day   | Dress  |  |
| 17 |                  |                |                |               |                   |   | Vernal Equinox    | Reflection |   | Vernal Equinox    | Casual |  |
| 18 |                  |                |                |               |                   |   | Winter Solstice   | Snow       |   | Winter Solstice   | Dress  |  |
| 19 |                  |                |                |               |                   |   |                   |            |   |                   |        |  |

. 0 •

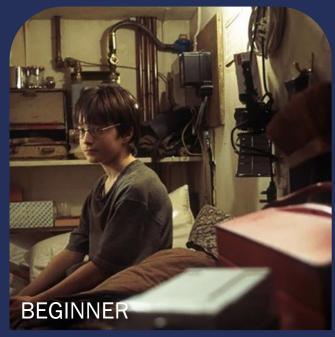

Ceiling

Wall

**Control-Z** 

**Control-Y** 

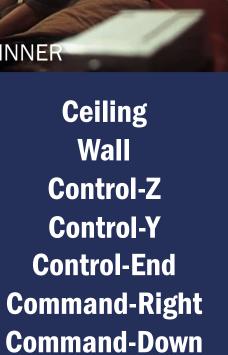

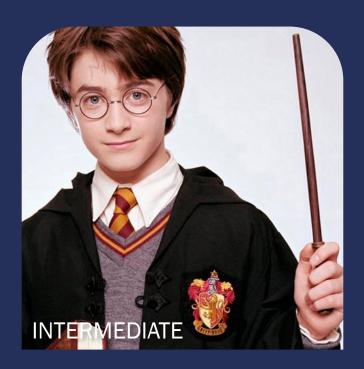

**Paste Values Filter =UNIQUE Summary Shortcuts PivotTables** & =FIND/=MID

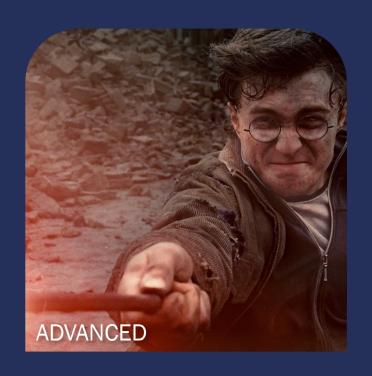

**=VLOOKUP** =XLOOKUP